**Česká zemědělská univerzita v Praze**

**Provozně ekonomická fakulta Katedra informačních technologií**

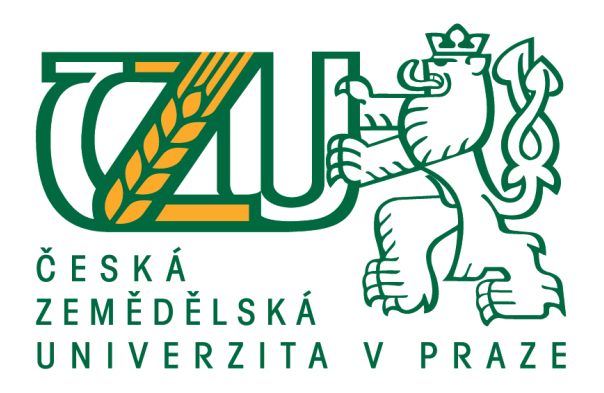

# **Bakalářská práce**

# **Modernizace počítačové sítě v prostředí vybrané zdravotnické organizace**

**Stanislav Uřídil**

**© 2018 ČZU v Praze**

# ČESKÁ ZEMĚDĚLSKÁ UNIVERZITA V PRAZE

Provozně ekonomická fakulta

# ZADÁNÍ BAKALÁŘSKÉ PRÁCE

#### Stanislav Uřídil

Veřejná správa a regionální rozvoj

Název práce

Modernizace počítačové sítě v prostředí vybrané zdravotnické organizace

#### Název anglicky

Modernization of the computer net in the example of the particular medical organization

#### Cíle práce

Bakalářská práce je zaměřena na problematiku modernizace počítačové sítě ve vybrané zdravotnické organizaci. Hlavním cílem bakalářské práce je zhodnocení možností modernizace počítačové sítě s důrazem na technologii Vzdálená plocha (RDS), jejímž prostřednictvím lze řešit centralizaci prostředků IT a tím dosáhnout moderního a efektivního prostředí. Praktická část řeší implementaci technologie v prostředí zdravotnické organizace.

#### Dílčí cíle jsou:

- · vyhodnocení možných cest v oblasti virtualizačních technologií
- · představení produktu Vzdálená plocha (RDS) Microsoft
- · analýza stávajícího prostředí
- · návrh a realizace nového prostředí
- · správa prostředí Vzdálená plocha (RDS) Microsoft
- · závěry a doporučení

#### Metodika

Teoretická část práce představuje a srovnává virtualizační technologie s ohledem na možnost jejich nasazení ve vybrané zdravotnické organizaci a následně podrobněji seznamuje s produktem Vzdálená plocha (RDS) od firmy Microsoft. Informace dané problematiky jsou čerpány z uvedené literatury. Praktická část je zaměřena na analýzu stávajícího prostředí, jak v oblasti vybavení IT technologiemi, tak jejich využití zdravotnickým i nezdravotnickým personálem. Uvedeny jsou konkrétní postupy úpravy prostředí pracovních stanic a konfigurace serverové části. Samostatná část bakalářské práce je věnována správě a monitoringu nového prostředí. Poslední kapitola je věnována závěrům a doporučením.

Doporučený rozsah práce

 $40 - 50$  stran

#### Klíčová slova

Zdravotnická organizace, vzdálená plocha, koncové stanice, modernizace, active directory, centralizace prostředků, RDS

#### Doporučené zdroje informací

Goad, Ed. 2013. Windows server 2012 Automation with Power Shell Cookbook. Birmingham : Packt Publishing Ltd., 2013. ISBN: 978-1-84968-946-5.

Minasky, Mark, et al. 2014. Mastering Windows Server 2012 R2. Indianapolis : John Wiley & Sons, 2014. ISBN: 978-1-118-28942-6.

Moskowitz, Jeremy. 2013. Group Policy. Indianapolis : John Wiley & Sons, 2013. ISBN: 978-1-118-28940-2. Stanek, William R. 2012. Windows server 2008. Brno : Computer Press, 2012. ISBN: 978-80-251-2158-0. Tim Cerling, Jeff Buller, Chuck Enstall, Richard Ruiz. 2010. Mastering Microsoft Virtualization. Indianapolis

: Wiley Publishing, 2010. ISBN: 978-0-470-44958-5.

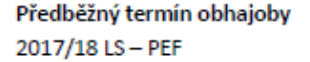

Vedoucí práce Ing. Jiří Vaněk, Ph.D.

Garantující pracoviště Katedra informačních technologií

Elektronicky schváleno dne 22. 5. 2017

Ing. Jiří Vaněk, Ph.D. Vedoucí katedry

Elektronicky schváleno dne 24. 5. 2017

Ing. Martin Pelikán, Ph.D. Děkan

V Praze dne 31.05.2017

Oficiální dokument \* Česká zemědělská univerzita v Praze \* Kamýcká 129, 165 21 Praha 6 - Suchdol

# **Čestné prohlášení**

Prohlašuji, že jsem svou bakalářskou práci "Modernizace počítačové sítě v prostředí vybrané zdravotnické organizace" vypracoval samostatně pod vedením vedoucího bakalářské práce a s použitím odborné literatury a dalších informačních zdrojů, které jsou citovány v práci a uvedeny v seznamu použitých zdrojů na konci práce. Jako autor uvedené bakalářské práce dále prohlašuji, že jsem v souvislosti s jejím vytvořením neporušil autorská práva třetích osob.

V Praze dne  $12.3.2018$ 

# **Poděkování**

Rád bych zde poděkoval Ing. Jiřímu Vaňkovi, Ph.D. za cenné připomínky a odborné rady, kterými přispěl k vypracování této bakalářské práce.

# **Modernizace počítačové sítě v prostředí vybrané zdravotnické organizace**

#### **Souhrn**

Bakalářská práce je zaměřena na problematiku modernizace počítačové sítě ve vybrané zdravotnické organizaci s důrazem na technologii Vzdálená plocha (RDS). V první části práce jsou vysvětleny základní pojmy, uvedeny klíčové programy nemocničního prostředí a pojem virtualizace obecně i z pohledu IT odborníků. Technologie Vzdálená plocha (RDS) je zde představena jako řešení problému nevyhovujících koncových stanic a jako prostředek k dosažení centralizace prostředků informačních technologií a dosažení efektivního, bezpečného a moderního prostředí. Praktická část obsahuje kroky, které předcházejí nasazení technologie a některé kroky, které je nutné podniknout na serverech a koncových stanicích při samotné realizaci. Monitoring a údržba jsou nezbytnou součástí provozování technologie, proto je jim věnován prostor v praktické části. V závěru této práce jsou formulovány závěry a doporučení.

**Klíčová slova:** Zdravotnická organizace, vzdálená plocha, koncové stanice, modernizace, active directory, centralizace prostředků, efektivita

# **Modernization of the computer net in the example of the particular medical organization**

#### **Summary**

The bachelor thesis is aimed at the issues related to modernization of the computer network in the selected medical institution with emphasis on the technology of remote desktop services. The first part of the work consists of explanation of the fundamental terms, list of the computer programs, which are crucial for a medical facility and the analysis of the term virtualization from the general point of view as well as from the IT experts' perspective. The remote desktop service technology (RDS) is introduced as the solution for the issues of the failing computers on one hand and the way for achieving centralized service for information technologies as well as more secured, efficient and modern environment on the other. Practical part contains measures, which are to be conducted on servers and computers before the actual implementation of the RDS technology. Monitoring and maintenance are essential for successful operation, therefore there are in scope of the practical part. At the end of the thesis the corresponding conclusions and recommendations are formulated.

**Keywords**: medical organization, remote desktop services, computers, modernization, active direktory, service centralization, efficiency

# Obsah

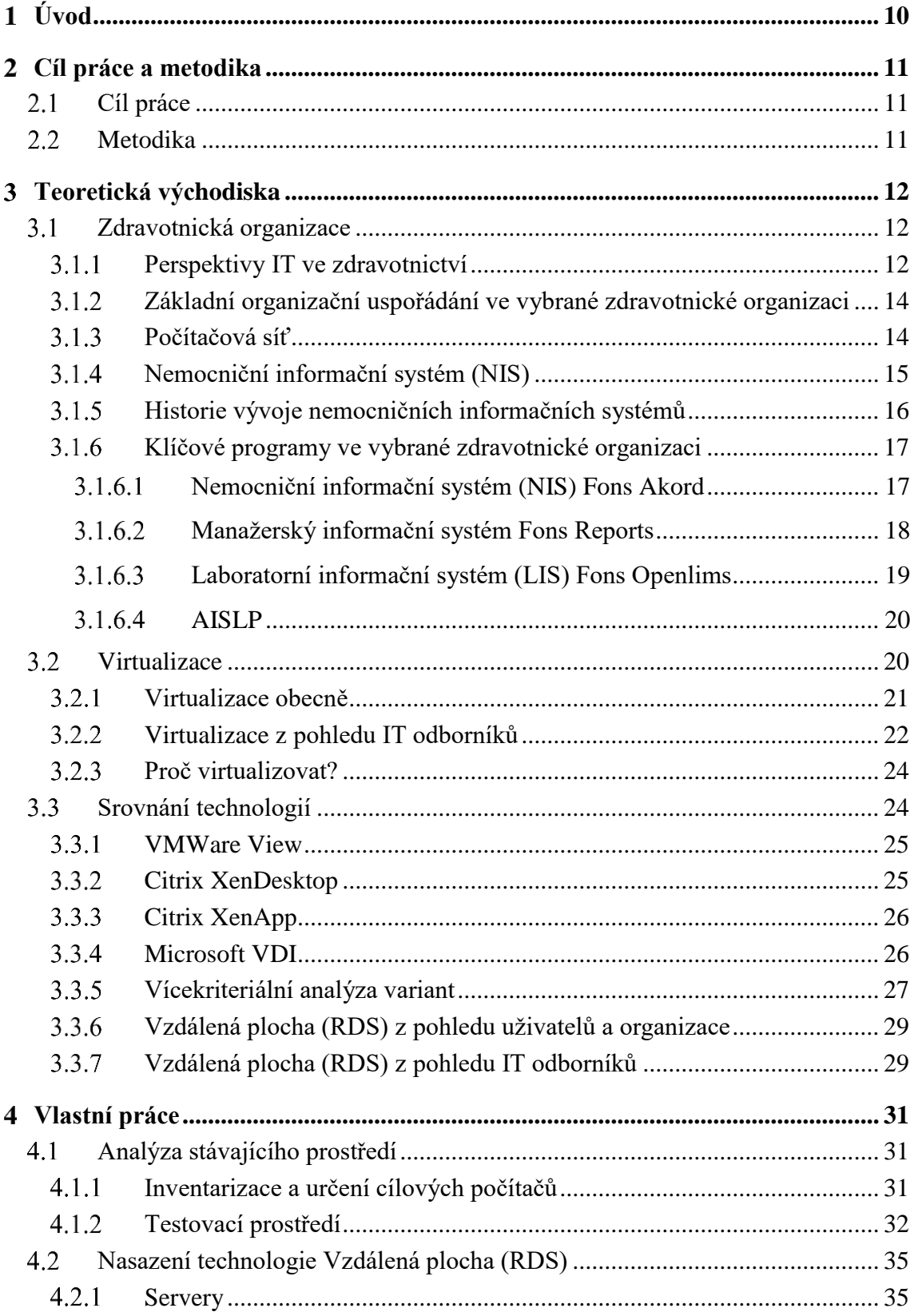

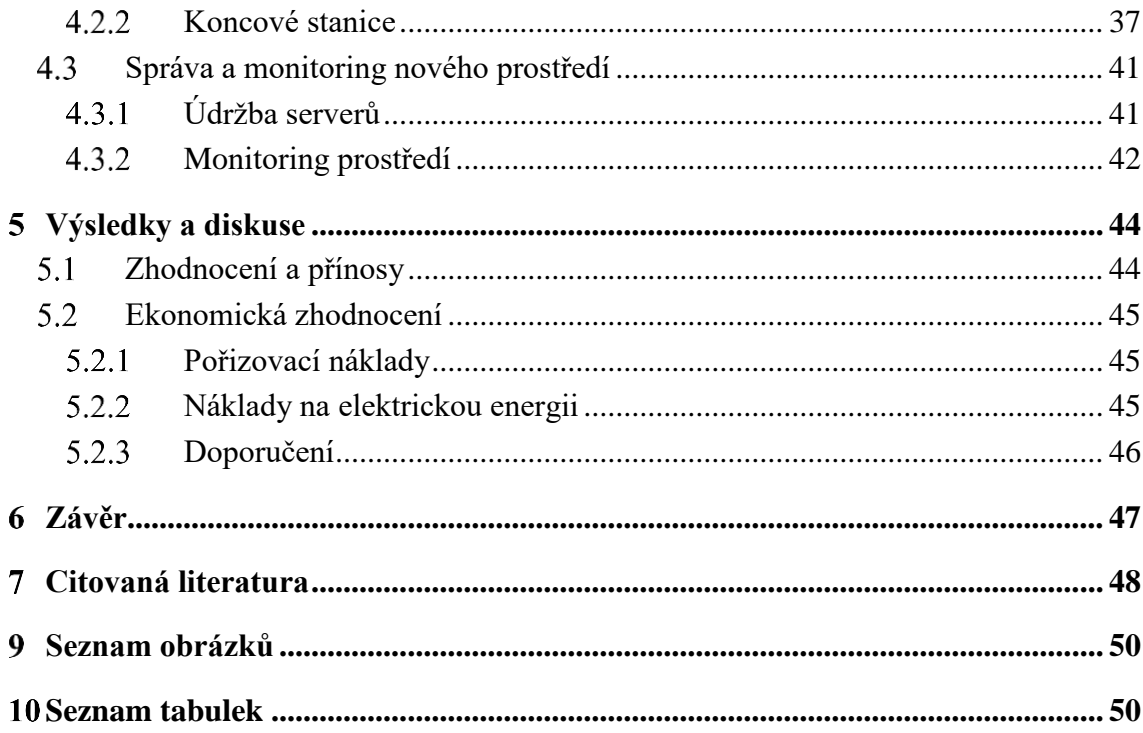

# <span id="page-9-0"></span>**Úvod**

Tato práce řeší návrh modernizace počítačové sítě ve vybrané zdravotnické organizaci, výběr vhodné technologie k zajištění efektivního chodu systémů a její nasazení do stávajícího prostředí. Modernizace se bude opírat o některou z forem virtualizace, která bude zvolena na základě požadavků zdravotnické organizace. Téměř 20 let pracuji na IT oddělení v jedné z krajských nemocnic a téma správy sítě a problémy uživatelů koncových stanic a systémů jsou mi velmi blízké. Během své praxe jsem se seznámil s mnohými technologiemi a kombinaci těchto znalostí s poznatky získanými studiem literatury, související s touto prací, budu implementovat do zvolených postupů.

Požadavkem této modernizace je zefektivnění práce uživatelů na již zastarávajících koncových stanicích a usnadnění celkové správy sítě. Vzhledem k tomu, že u koncových zařízení dochází k častému střídání uživatelů, bude nedílnou součástí i splnění požadavků na snadné a rychlé přihlašování do systému a možností rychlého ukončení práce. Vzhledem k citlivosti zpracovávaných zdravotnických dat, bude řešena i bezpečnost a ošetření systému koncových stanic proti úmyslnému či neúmyslnému poškození. Zvolená technologie umožní práci z domova a extérních ambulancí.

Hlavním impulsem k této modernizaci jsou stárnoucí koncová zařízení s nevyhovujícím operačním systémem Windows XP a Windows 7. Proto budou využity postupy, pomocí kterých bude prodloužena životnost hardwarových prvků a ušetřeny finanční prostředky za nákup nových licencí operačních systémů.

Tyto postupy mohou být přenositelné i do oblasti veřejné správy, kde je téma bezpečnosti a efektivity využívání informačních zdrojů velmi aktuální. Zároveň je možné se s uvedenými technologiemi setkat např. v bankovní sféře nebo v prostředí nadnárodních společností.

#### <span id="page-10-0"></span>**Cíl práce a metodika**  $\overline{2}$

### <span id="page-10-1"></span>**Cíl práce**

Bakalářská práce je zaměřena na problematiku modernizace počítačové sítě ve vybrané zdravotnické organizaci, kde jsou kladeny vysoké nároky na bezpečnost a bezporuchovost a je nutné plnit řadu dalších požadavků. Jejím hlavním cílem je zhodnocení možností modernizace počítačové sítě s důrazem na technologii Vzdálená plocha (RDS), jejímž prostřednictvím lze řešit centralizaci prostředků IT a tím dosáhnout moderního a efektivního prostředí, které bude zjednodušovat práci zdravotnického personálu a zvýší bezpečnost pacientských dat. Praktická část řeší implementaci technologie v prostředí zdravotnické organizace.

#### <span id="page-10-2"></span>**Metodika**

Teoretická část práce představuje prostředí vybrané zdravotnické organizace, popisuje využívané zdravotnické programy, srovnává virtualizační technologie s ohledem na možnost jejich nasazení ve vybrané zdravotnické organizaci a následně podrobněji seznamuje s produktem Vzdálená plocha (RDS) od firmy Microsoft. Informace dané problematiky jsou čerpány z dostupných informačních zdrojů, především odborných.

Praktická část je zaměřena na analýzu stávajícího prostředí, jak v oblasti vybavení IT technologiemi, tak jejich využití zdravotnickým i nezdravotnickým personálem. Uvedeny jsou úpravy prostředí pracovních stanic a konfigurace serverové části. Samostatná část bakalářské práce je věnována správě a monitoringu nového prostředí. Poslední kapitola je věnována závěrům a doporučením.

#### <span id="page-11-0"></span>**Teoretická východiska** 3

Teoretická část seznamuje s prostředím zdravotnické organizace, kde bezpečnost zdravotnických dat, minimální poruchovost vybavení a snadná obsluha techniky jsou jedním z hlavních kritérií pro úspěšný chod organizace. Teoretická část nastiňuje přechod z původního řešení do řešení nového, představuje pojem virtualizace a zmiňuje nejčastější důvody její implementace. Uvedeny budou různé typy virtualizace s důrazem na desktopy a aplikace s výslednou volbou Vzdálená plocha (RDS), jejímuž nasazení v prostředí organizace se bude věnovat praktická část práce.

## <span id="page-11-1"></span>**Zdravotnická organizace**

Prostředí zdravotnické organizace vyžaduje bezpečnost, bezporuchovost a plnění řady požadavků, které jsou na toto specifické prostředí kladené. Ve vybrané zdravotnické organizaci je tedy nutné mít bezpečné IT prostředí, potažmo počítačovou síť, jejímž úkolem je propojit jednotlivá oddělení nemocnice, umožnit přenos zdravotnických dat, laboratorních výsledků, rentgenových a CT snímků a ostatních.

#### <span id="page-11-2"></span>**Perspektivy IT ve zdravotnictví**

Pokusů o elektronizaci českého zdravotnictví v České republice proběhlo několik. Většinou šlo o velké projekty, které navzdory původním předpokladům nedopadly příliš úspěšně. Různé podoby eHealth jsou více či méně úspěšně zaváděny po celém světě, ať už jde o komunikaci s pacientem či sdílení zdravotních záznamů mezi lékaři. Případů, kde eHealth ve větším měřítku funguje dlouhodobě, je však pouze několik. V čem tkví tajemství jejich úspěchu? Všechny sází na konkrétní přínosy pro koncové uživatele. (1)

Elektronické nástroje komunikace využívají české nemocnice čím dál více. Vyplývá to z průzkumu, který si na vzorku 57 nemocnic nechala zpracovat společnost CompuGroup Medical:

- 96 % nemocnic alespoň někdy využívá elektronické nástroje nemocnice při komunikaci s institucemi, čtyři nemocnice z pěti při výměně informací s externími ambulancemi.
- 70 % nemocnic má zájem o plně elektronickou dokumentaci, dvě pětiny požadují strukturovanou dokumentaci.
- 40 % nemocnic ocení propojení informačního systému se zdravotními přístroji v reálném čase.
- 37 % nemocnic má zájem o elektronické vystavování receptů, čtvrtina požaduje systém plánování lidských zdrojů.
- 28 % nemocnic schází objednávkový a zvací systém, každé páté chybí systém umožňující elektronickou komunikaci s okolními zdravotnickými zařízeními.
- Navzdory pozitivnímu trendu je elektronická komunikace v českých nemocnicích stále spíše okrajovou formou sdílení informací. Je rychlá a efektivní, jejímu masovému rozšíření však brání celá řada překážek. Internet se doposud neprosadil zejména při styku s pacientem.
- 32 % nemocnic se domnívá, že dalšímu rozvoji elektronické komunikace brání finance. Tlak na snižování nákladů, který je nyní ve zdravotnictví velmi výrazný, totiž často vede k omezení investic právě do IT.
- 13 % nemocnic bojuje s neochotou zaměstnanců přizpůsobovat se novým věcem a jejich nostalgií po papírových dokumentech, se kterými jsou zvyklí pracovat.
- 12 % nemocnic postrádá odpovídající softwarové vybavení. (1)

V oblasti IT je pro lékaře klíčová zejména ochrana osobních údajů a vysoká úroveň zabezpečení. V tomto ohledu jsou zdravotníci, a to nejen u nás, ale všude ve světě, velmi konzervativní. I proto se často brání cloudovým $^1$  řešením, vzdáleným úložištím či centrálním databázím. Svá data musí mít pod kontrolou. A takto to ještě nějakou dobu zůstane. Pokud má být IT řešení úspěšné, k citlivým datům nesmí mít nikdo nepovolaný přístup. Funkční systém musí plně respektovat právo lékařů kontrolovat a spravovat vlastní data. Navíc nesmí

 $\overline{a}$ 

<sup>1</sup> Cloud - dodávání výpočetních služeb, jako jsou servery, úložiště, databáze, sítě, software, analytické nástroje a další, přes internet (zdroj: https://azure.microsoft.com/cs-cz/overview/what-is-cloud-computing/)

uživatele zbytečně zatěžovat nebo mu přidělávat práci. Je potřeba zohlednit také řadu legislativních omezení. (1)

#### <span id="page-13-0"></span>**Základní organizační uspořádání ve vybrané zdravotnické organizaci**

Společnost se člení na část zdravotní a část provozní.

## Část zdravotní tvoří:

- Interní oddělení
- Chirurgické oddělení
- Gynekologicko-porodnické oddělení
- Dětské oddělení
- Anesteziologicko-resuscitační oddělení
- Oddělení klinické biochemie
- Radiodiagnostické oddělení
- Rehabilitační oddělení
- Léčebna dlouhodobě nemocných
- Ústavní a veřejná lékárna

Provozní část společnosti představují tyto organizační složky:

- Technicko-obchodní odbor
- Ekonomický odbor
- Personální oddělení

Všechna výše uvedená oddělení spolu potřebují, prostřednictvím počítačové sítě, komunikovat, vyměňovat si informace, ať již z oblasti zdravotnických, obchodních, ekonomických, či jiných.

### <span id="page-13-1"></span>**Počítačová síť**

Počítačová síť (anglicky Computer network) je spojení dvou a více zařízení (počítačů) tak, aby spolu mohly vzájemně komunikovat. Počítačová síť může být realizována pomocí drátů (například kabelem, telefonní linkou, optickým vláknem) bezdrátovým způsobem (např. Wi-Fi) nebo jejich kombinací. Počítačovou síť tvoří celá řada sítových prvků, které zajišťují a realizují spojení a výměnu dat mezi připojenými zařízeními. (2)

#### <span id="page-14-0"></span>**Nemocniční informační systém (NIS)**

Nemocniční informační systém (NIS) je komplexní, integrovaný informační systém, který pokrývá administrativní, finanční a klinické aspekty řízení nemocnic. NIS zahrnuje jak automatizované, tak manuální zpracování informací. (3)

Současné nemocniční informační systémy se soustředí na integraci všech klinických, finančních a administrativních informací spojených s poskytováním zdravotní péče pacientům. V této souvislosti se také označují jako systémy pacientsky orientované (patient centered). Nemocniční informační systémy dnes zahrnují celou řadu modulů od modulů klinických, finančních a administrativních, až po moduly podpůrné, jakými jsou například vedení skladů, doprava či stravovací provoz. (3)

V minulosti byly jednotlivé komponenty NIS často dodávány několika dodavateli, specializujícími se na určité části systému (ekonomika, klinika, laboratoře, personalistika a mzdy, …). Cílem dnešních NIS je co největší integrace všech částí do jednoho funkčního celku. (3)

Nemocniční informační systémy mohou být tvořeny softwarovými moduly od jednoho či více dodavatelů, vždy však záleží na úrovni integrace jednotlivých modulů a kvalitě řešení jako celku. Typické pro NIS je distribuované pořizování a zpracování dat a centralizace pozornosti na pacienta. (3)

Důležitou vlastností nemocničního informačního systému je jeho otevřenost, která zajišťuje maximální výtěžnost pořízených dat. Klinický systém je dodáván včetně běžných statistických výstupů - statistiky nad vykazováním pojišťovně (výkony, léky, recepty, materiál), vykazování ÚZIS (hospitalizační výkazy, ambulantní statistiky pro jednotlivé odbornosti, porodnické výkazy), statistiky pro denní administrativu na ambulanci a lůžkách (ambulantní kniha, předepsané recepty, provedené výkony, zadané ZUM, denní hlášení na stanici, počty pacientů, obložnost, pohyby pacientů …). (4)

Velký důraz je kladen na bezpečnost systému – eviduje se nejen kdo a kdy pořídil záznam do nemocničního informačního systému, ale i každý náhled do dokumentace. (4)

#### <span id="page-15-0"></span>**Historie vývoje nemocničních informačních systémů**

Informační systémy se začaly ve zdravotnictví prosazovat s postupným zaváděním informačních technologií zhruba od 60. let minulého století. Architektura prvních informačních systémů vycházela z možností, jaké tehdejší informační technologie nabízely. Základem informačních systémů byly rozměrné sálové počítače, s nimiž uživatelé informačních systémů komunikovali prostřednictvím monochromatických alfanumerických terminálů. První informační systémy vyvíjené na platformě sálových počítačů byly nejen nepříliš přívětivé pro uživatele, ale zejména velmi drahé. Nelze se proto divit, že první systémy byly nasazovány především do těch oblastí, kde šlo spíše o rychlé zpracování velkého objemu dat, než o sofistikované funkce specializovaných klinických modulů. V počátcích zdravotnické informatiky byl tedy hlavní důraz kladen na efektivitu použití informačních systémů. (3)

Vznikaly první aplikace pro hromadné zpracování dat, jako například systémy pro administrativu pacientů (centrální příjem a propuštění, vyúčtování poskytnuté péče), účetní a další administrativní systémy nemocnic či systémy pro zpracování výsledků laboratorních měření. (3)

Druhou oblastí, v níž byly nejvíce nasazovány informační systémy, byly zdravotnické oblasti náročné na výpočty, jakými jsou například výpočty dávek ozáření při onkologické léčbě či výpočty potřeby nutriční výživy v intenzivní péči. Od počátku využívání výpočetní techniky byla také středem zájmu manažerů a lékařů zdravotnická statistika. (3)

V 60. a 70. letech ještě nemůžeme hovořit o nemocničních informačních systémech ve smyslu komplexních a integrovaných informačních řešení, šlo spíše o soubory izolovaných modulů s omezenou možností výměny dat. Od samého počátku se však informační systémy staly základní součástí správy informací (informačního managementu) v nemocnicích. Ke vzniku komplexnějších řešení začalo docházet až na počátku osmdesátých let minulého století. V České republice byl přitom vývoj oproti světu (především USA a západní Evropě) opožděn o dalších zhruba 10-15 let. (3)

#### <span id="page-16-0"></span>**Klíčové programy ve vybrané zdravotnické organizaci**

Za klíčové programy, které daná organizace využívá, se považují:

<span id="page-16-1"></span>3.1.6.1 Nemocniční informační systém (NIS) Fons Akord

NIS Akord pokrývá provoz klinických pracovišť řadou navzájem propojených modulů, umožňujících vedení zdravotní dokumentace a některých provozních činnosti na jednotlivých klinických pracovištích. Produkt zajišťuje zadání potřebných administrativních údajů, pořizování výkaznických a statistických dat, podporuje činnost lékařů a sester při dokumentaci zdravotního stavu pacienta. (4)

Klinický systém podporuje činnost lékařů, sester a dalšího personálu při dokumentaci zdravotního stavu pacienta na ambulantních pracovištích, lůžkových standardních pracovištích i JIP, při operaci pacienta. Pokrývá problematiku a specifika jednotlivých odborností, např. gynekologie a porodnice, onkologie, kardiologie, kardiochirurgie, rehabilitace. (4)

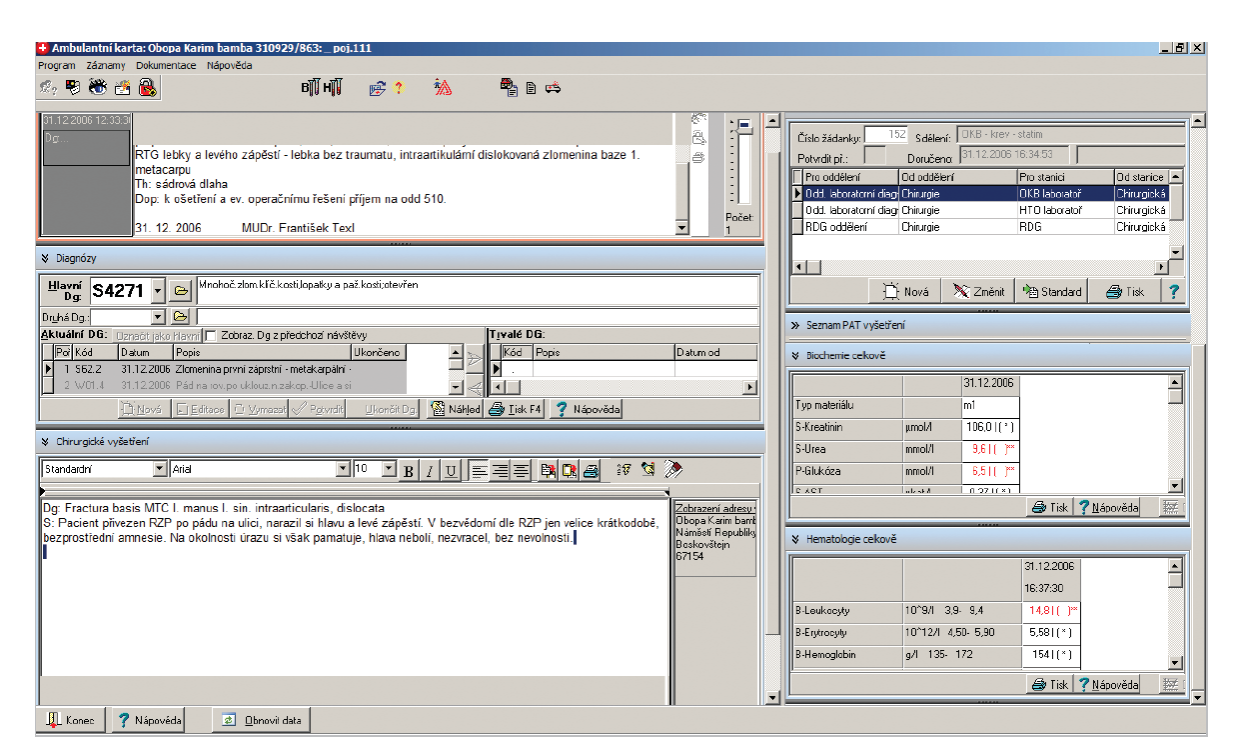

<span id="page-16-2"></span>*Obrázek 1 - ukázka prostředí NIS Fons Akord (zdroj: produktový list Fons Akord)*

#### <span id="page-17-0"></span>3.1.6.2 Manažerský informační systém Fons Reports

FONS Reports představuje moderní manažerský informační systém (BI). Toto řešení slouží k plánování, controllingu a vyhodnocení parametrů z jednotlivých oblastí řízení ve zdravotnictví. FONS Reports je plnohodnotný nástroj BI, postavený na koncepci standardního datového skladu, do kterého jsou datovými pumpami čerpána primární data z provozních systémů. OLAP technologií jsou vytvářeny multidimenzionální kostky, ve kterých jsou data strukturovaně sestavena do tabulek dimenzí a tabulek faktů tak, aby pro kterýkoliv používaný report byla data připravena k okamžitému použití bez dlouhého vyhledávání nebo přepočítávání. Tato architektura kdykoli poskytnout uživateli on-line jakoukoli informaci vytěženou z dat provozních systémů. (5)

Prezentace dat je uživateli k dispozici v prostředí Report nebo Manager:

 $\bullet$ 

 Prezentační vrstva Reports je určena pro podrobnou a analytickou práci s výstupy, a to na všech úsecích nemocnice – jak top managementu, tak středního managementu. (5)

| Dotazy.                                                                                                    | Zobrazit       | <b>Skilby</b>                                | Správa                            | Program                                                                         |                                                                                   |                                                           |                                     |                                                                                           |                                           |                             |                                          |                |                   |                                   |
|----------------------------------------------------------------------------------------------------|----------------|----------------------------------------------|-----------------------------------|---------------------------------------------------------------------------------|-----------------------------------------------------------------------------------|-----------------------------------------------------------|-------------------------------------|-------------------------------------------------------------------------------------------|-------------------------------------------|-----------------------------|------------------------------------------|----------------|-------------------|-----------------------------------|
| F Správa aktuální tabulky faktů<br>Správa tabulek faktů<br>[11] Správa tabulek datového skladu<br><b>Tabulky</b> |                | Ġ<br>Soráva datových<br><b>DUMO</b><br>Pumpy | Správa<br>složek<br><b>Složky</b> | V Nastavení práv -<br>24 Změna uživatele<br>A Práva na všechny objekty<br>Práva |                                                                                   | N Globální parametry<br>I il Seznam databázi<br>Parametry | <b>El Skript XML</b>                | I Export objektů datového skladu<br>All Import objektů datového skladu<br>Export a Import | $\vec{a}$<br>Export dat do<br>skriptu SOL |                             |                                          |                |                   |                                   |
|                                                                                                    |                |                                              |                                   |                                                                                 |                                                                                   |                                                           |                                     | Oddělení - porovnání produkce                                                             |                                           |                             |                                          |                | $\mathbf{x}$      | Parametry                         |
| Wisledky                                                                                                    | <b>IL</b> Graf |                                              |                                   |                                                                                 |                                                                                   |                                                           |                                     |                                                                                           |                                           |                             |                                          |                |                   | Rok vyúčtování = []<br>2013, 2012 |
|                                                                                                    |                |                                              |                                   |                                                                                 | Měsíc uzavření * Rok uzavření * Žadatel * Typ péče * Typ dokladu * Druh dokladu * |                                                           |                                     |                                                                                           |                                           |                             |                                          |                |                   | Měsíc vyúčtování od-do            |
| Vše                                                                                                    | Vše            |                                              | Vše                               | Vše                                                                             | Vše                                                                               | Vše                                                       |                                     |                                                                                           |                                           |                             |                                          |                |                   | 101<br>lo4                        |
|                                                                                                    |                |                                              |                                   |                                                                                 |                                                                                   |                                                           | Rok vvůčtování v Měsíc vvůčtování v |                                                                                           |                                           |                             |                                          |                |                   |                                   |
|                                                                                                    |                |                                              |                                   |                                                                                 |                                                                                   | □ 2012                                                    |                                     |                                                                                           |                                           | □ 2013                      |                                          |                |                   | Platnost =                        |
|                                                                                                    |                |                                              |                                   |                                                                                 |                                                                                   | 01. Leden                                                 | 02. Unor                            | 03. Březen                                                                                | Součet                                    | 01. Leden                   | 02 Unor                                  | 03. Březen     | Součet            |                                   |
| Oddělení                                                                                                    | v Středisko    |                                              |                                   | ۰                                                                               |                                                                                   |                                                           |                                     |                                                                                           |                                           |                             |                                          |                |                   | Polistowna = []                   |
| E Gyn-porodnické c 105201 Gynekologické oddělení - lůž Body za výkony                                            |                |                                              |                                   |                                                                                 |                                                                                   | 131 415                                                   | 217 600                             | 169 748                                                                                   | 518 763                                   | 158 758                     | 177 704                                  | 164 439        | 5009              | ₽                                 |
|                                                                                                    |                |                                              |                                   |                                                                                 | Body za OD                                                                        | 331 476                                                   | 333 542                             | 273 386                                                                                   | 938 404                                   | 260 730                     | 246 188                                  | 303 579        | 8104              |                                   |
|                                                                                                    |                |                                              |                                   | Body za kategorie                                                               | 24 150                                                                            | 25 275                                                    | 20 025                              | 69 450                                                                                    | 21 750                                    | 19 725                      | 23 550                                   | 650            | Oddělení odpovídá |                                   |
|                                                                                                    |                |                                              |                                   |                                                                                 | Body celkem                                                                       | 487 041                                                   | 576 417                             | 463 159                                                                                   | 1 526 617                                 | 441 238                     | 443 617                                  | 491 568        | 1 376 4           | Gyn.-parodnické odc               |
|                                                                                                    |                |                                              |                                   |                                                                                 | Body celkem (närust %)                                                            | 0.00%                                                     | 0.00%                               | 0.00%                                                                                     | 0.00%                                     | 0.00%                       | 0.00%                                    | 0.00%          | 0.00              | V Body za výkony                  |
|                                                                                                    |                |                                              |                                   |                                                                                 | ZULP a ZUM                                                                        |                                                           |                                     | 131 188.02 Kč 179 645.39 Kč 221 599.93 Kč                                                 |                                           | 532 433 34 Kč 133 761 21 Kč | 190 014 37 Kč 180 061 99 Kč 503 837 57 I |                |                   | V Body za OD                      |
|                                                                                                    |                |                                              |                                   |                                                                                 | Materiál celkem                                                                   | 139 708                                                   | 187 535                             | 228 020                                                                                   | 555 263                                   | 140 301                     | 195 894                                  | 187 232        | 5234              |                                   |
|                                                                                                    | 105202         |                                              |                                   |                                                                                 | Porodnické oddělení - lůžkov Body za výkony                                       | 256 298                                                   | 333 081                             | 321 256                                                                                   | 910 635                                   | 270 734                     | 289 477                                  | 331 692        | 8919              | V Body za kategorie               |
|                                                                                                    |                |                                              |                                   |                                                                                 | Body za OD                                                                        | 277 770                                                   | 380 372                             | 358 966                                                                                   | 1 017 108                                 | 307 684                     | 307 453                                  | 357 566        | 9727              | V Body celkem                     |
|                                                                                                    |                |                                              |                                   |                                                                                 | Body za kategorie                                                                 | 18 375                                                    | 25 575                              | 25 200                                                                                    | 69 150                                    | 20 325                      | 20 925                                   | 23 775         | 650               | V Body celkem (närust %)          |
|                                                                                                    |                |                                              |                                   |                                                                                 | Body celkem                                                                       | 552 443                                                   | 739 028                             | 705 422                                                                                   | 1996 893                                  | 598 743                     | 617 855                                  | 713 033        | 19296             |                                   |
|                                                                                                    |                |                                              |                                   |                                                                                 | Body celkem (närůst %)                                                            | 0.00%                                                     | 0.00%                               | 0.00%                                                                                     | 0.00%                                     | 0.00%                       | 0.00%                                    | 0.00%          | 0.00              | J 2ULP a 2UM                      |
|                                                                                                    |                |                                              |                                   |                                                                                 | ZULP a ZUM                                                                        | 3 615.03 Kč                                               | 15 832.77 Kč                        | 35 821.48 Kč                                                                              | 55 269 28 Kč                              | 16 252.80 Kč                | 23 901.41 Kč                             | 27 496.63 Kč   | 67 650 84         | Poznámka:                         |
|                                                                                                    |                |                                              |                                   |                                                                                 | Material celkem                                                                   | 10 245                                                    | 25 013                              | 44 701                                                                                    | 79 959                                    | 23813                       | 31 191                                   | 36 077         | 910               |                                   |
|                                                                                                    | 105401         |                                              | Gynekologická ambulance           |                                                                                 | Body za výkony                                                                    | 98 939                                                    | 98 665                              | 120 398                                                                                   | 318 002                                   | 131 651                     | 107 478                                  | 138 305        | 3774              |                                   |
|                                                                                                    |                |                                              |                                   |                                                                                 | Body za OD                                                                        | $\Omega$                                                  |                                     | n                                                                                         |                                           | O                           |                                          | $\Omega$       |                   |                                   |
|                                                                                                    |                |                                              |                                   |                                                                                 | Body za kategorie                                                                 | o                                                         |                                     | O                                                                                         |                                           | ň                           | n                                        | $\theta$       |                   |                                   |
|                                                                                                    |                |                                              |                                   |                                                                                 | Body celkem                                                                       | 98 939                                                    | 98 665                              | 120 398                                                                                   | 318 002                                   | 131 651                     | 107 478                                  | 138 305        | 3774              |                                   |
|                                                                                                    |                |                                              |                                   |                                                                                 | Body celkem (närust %)                                                            | 0.00%                                                     | 0.00%                               | 0.00%                                                                                     | 0.00%                                     | 0.00%                       | 0.00%                                    | 0.00%          | 0.00              |                                   |
|                                                                                                    |                |                                              |                                   |                                                                                 | ZULP a ZUM                                                                        | 568.36 Kč                                                 | $0.00K\bar{c}$                      | $0.00$ Kč                                                                                 | 568,36 Kč<br>$7 - 1$                      | 0.00Kc                      | $0.00K\bar{c}$                           | $0.00K\bar{c}$ | $0.001 -$         | Spustit dotaz                     |
|                                                                                                    | $-0.00000$     |                                              |                                   |                                                                                 | Material celkem                                                                   |                                                           |                                     |                                                                                           | m                                         |                             |                                          |                |                   |                                   |

*Obrázek 2 - ukázka rozhraní Report (zdroj: http://www.stapro.cz)*

<span id="page-17-1"></span> Prezentační vrstva Manager je určena především pro rychlou a přehlednou orientaci ve vybraných reportech. (5)

| <b>REPORTY</b>                                   | Úhradová vyhláška<br>Preskripce                                                                                        | Ekonomika     |                    |       |           |                               |                  |           |                         |             |                |  |  |  |  |
|--------------------------------------------------|----------------------------------------------------------------------------------------------------|---------------|--------------------|-------|-----------|-------------------------------|------------------|-----------|-------------------------|-------------|----------------|--|--|--|--|
| <sup>4</sup> Úhradová vyhláška 2014<br>Ambulance | 2014<br>* Měsíc od:<br>· Mésic do:<br>Březen<br>$\check{}$<br>Rok<br>Leden                                             |               |                    |       |           |                               |                  |           |                         |             |                |  |  |  |  |
| Centrové léky<br>Pušální úhrada                  | Všeobecná zdravotní pojišťovna v<br>Zobrazit report<br>Polistovna<br><b>a.</b><br>14<br>$1 21$  <br>Najit   Další<br>滇 |               |                    |       |           |                               |                  |           |                         |             |                |  |  |  |  |
| Modelace úhrady                                  |                                                                                                    |               |                    |       |           |                               |                  |           |                         |             |                |  |  |  |  |
| - Úhradová vyhláška 2013                         |                                                                                                    |               |                    |       |           |                               |                  |           |                         |             |                |  |  |  |  |
| Alfa                                             | Paušální úhrada 2014                                                                                                   |               |                    |       |           |                               |                  |           |                         |             |                |  |  |  |  |
| Beta                                             |                                                                                                    |               |                    |       |           |                               |                  |           |                         |             |                |  |  |  |  |
| Gama                                             | Více zdravotních pojišťoven                                                                                            |               |                    |       |           |                               |                  |           |                         |             |                |  |  |  |  |
| Ambulance                                        | Podíl počtu případů 2014/2012                                                                                          |               | Podíl CM 2014/2012 |       |           |                               | <b>Index CMI</b> |           | Index krácení CM        |             |                |  |  |  |  |
| ISU - vyhodnocení<br>Modelace úhrady             |                                                                                                    |               | 111111122          |       |           |                               | <b>ATTERIAL</b>  |           |                         |             |                |  |  |  |  |
| Centrové léky                                    |                                                                                                    |               |                    |       |           |                               |                  |           |                         |             |                |  |  |  |  |
|                                                  | 出版<br>$-$<br>7,59%                                                                                                    |               | 7,27%              |       |           |                               | 95,83%           | s=        |                         | 7,61%       |                |  |  |  |  |
|                                                  | Hodnoty za měsíce: 01 - 03                                                                                             | Počet případů |                    |       |           | CM (dle aktuálního číselníku) |                  |           | Paušální úhrada 2014    |             |                |  |  |  |  |
|                                                  | Pojišťovna                                                                                                    | 2012          | 2014               | Podíl | 2012      | 2014                          | Podil            | Opt. CM   | Index krácení IPU<br>CM |             | <b>CELK PU</b> |  |  |  |  |
|                                                  | El 111 Všeobecná zdravotní pojišťovna                                                                                  | 24 083        | 1828               | 7,6%  | 23 605,31 | 1725.00                       | 7,3%             | 22 680.87 | 0.08                    | 688 295 831 | 52 348 595     |  |  |  |  |
|                                                  | El 201 Vojenská zdravotní pojišťovna České                                                                             | 2 081         | 200                | 9,6%  | 1770,06   | 151,79                        | 8,5%             | 1927,61   | 0,08                    | 58 095 627  | 4 574 630      |  |  |  |  |
|                                                  | El 205 Česká průmyslová zdravotní                                                                                      | 1 690         | 155                | 9,2%  | 1 530,58  | 114,41                        | 7,4%             | 1598,65   | 0.07                    | 48 933 936  | 3 502 118      |  |  |  |  |
|                                                  | m 202 Margary admirated antifering                                                                                     | 1.054         | 70                 | 7.40L | 00250     | 57.77                         | $E$ DOL          | 1.010.70  | 0.05                    | 20 075 161  | 1.507.545      |  |  |  |  |

*Obrázek 3 - ukázka rozhraní Manager (zdroj[: http://www.stapro.cz\)](http://www.stapro.cz/)*

### <span id="page-18-1"></span><span id="page-18-0"></span>Laboratorní informační systém (LIS) Fons Openlims

V rámci laboratorního komplementu pokrývá všechny odbornosti: biochemie, hematologie, sérologie, virologie, parazitologie, imunologie, cytologie, bakteriologie, genetika, patologie, transfuziologie. (6)

Poskytuje informace pro správné rozhodování při řízení a optimalizaci laboratorního provozu. Zvyšuje kvalitu medicínsky důležitých výstupů využitím rozsáhlé lékařské kontroly výsledků a automatickým sledováním jejich vazeb. (6)

<span id="page-18-2"></span>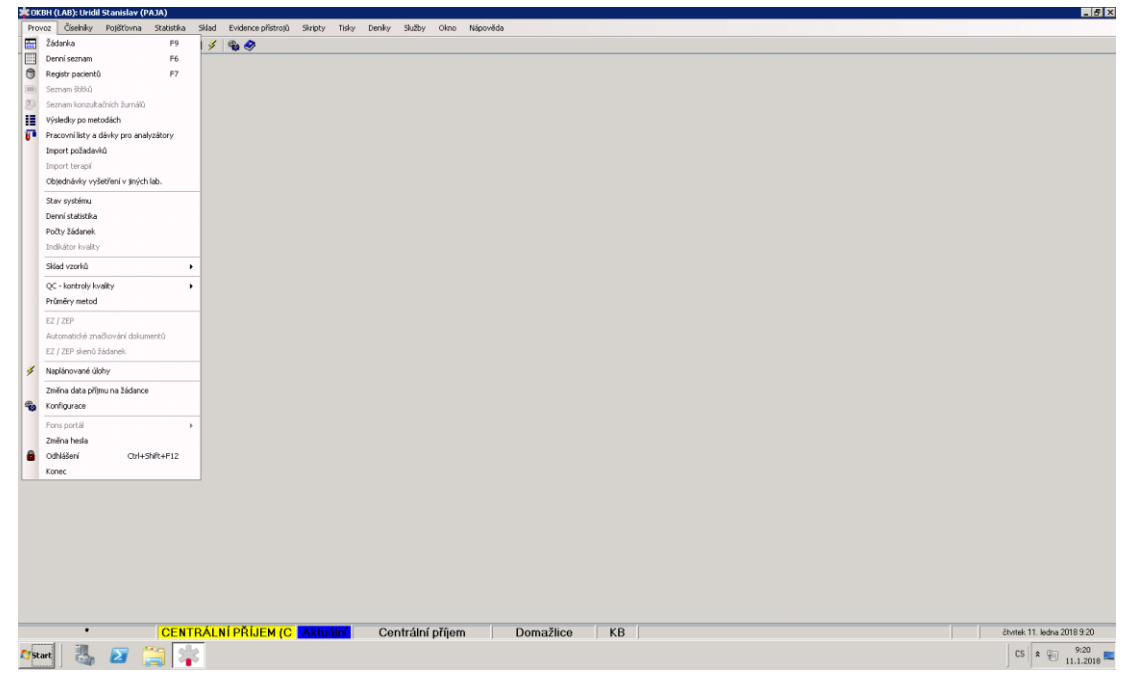

*Obrázek 4 - ukázka prostředí LIS (zdroj: vlastní zpracování)*

LIS zvyšuje efektivitu a integruje všechny laboratorní činnosti. Poskytuje kompletní podporu laboratorních procesů a lze ho propojovat s nejmodernějšími laboratorními technologiemi. Velkým přínosem LIS je také automatizace centrálního příjmu, včetně skladu žádanek.

#### <span id="page-19-0"></span>3.1.6.4 AISLP

Informační systém léčivých přípravků obsahuje databázi léků, která je připravována podle podkladů státních i dalších organizací. Zároveň poskytuje ucelené údaje o aktuálním stavu humánních a homeopatických léčiv, dále prostředcích zdravotnické techniky a schvalovaných parafarmaceutických přípravcích v ČR.

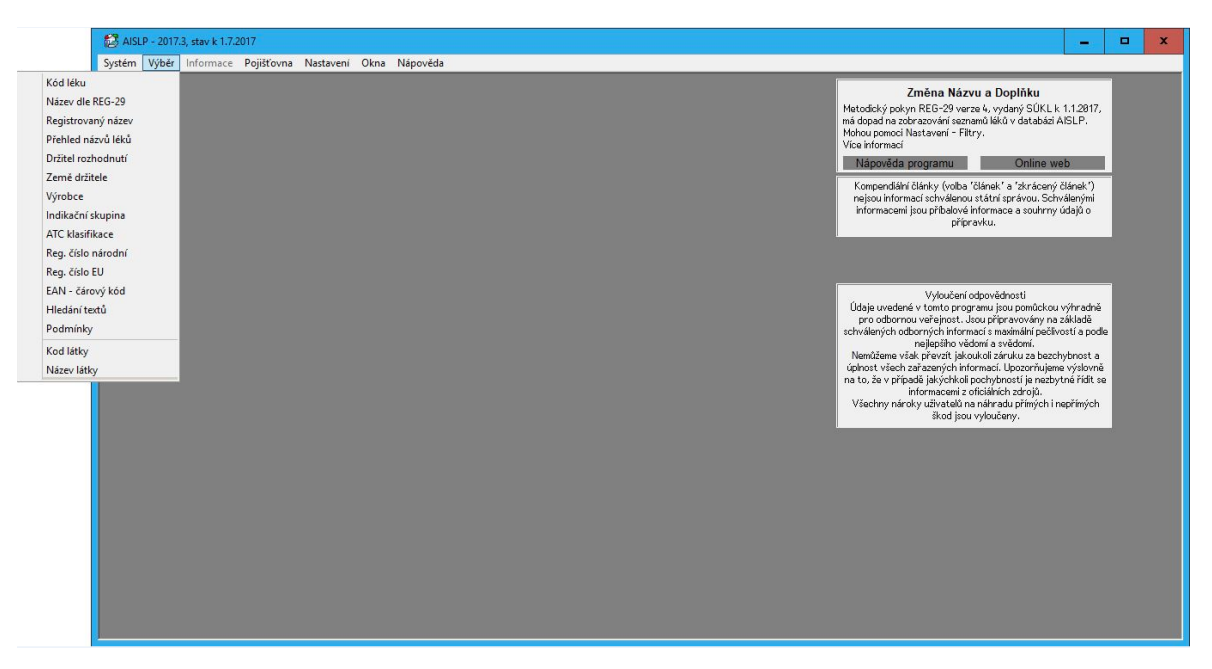

*Obrázek 5 - prostředí AISLP (zdroj: vlastní zpracovaní)*

## <span id="page-19-2"></span><span id="page-19-1"></span>**Virtualizace**

Cestou, jak ve zdravotnických zařízeních zajistit vysokou bezpečnost zdravotnických dat, minimální poruchovost vybavení a snadnou obsluhu informačních technologií, je bezesporu virtualizace.

#### <span id="page-20-0"></span>**Virtualizace obecně**   $3.2.1$

Slovo virtuální prošlo v posledních letech změnou. Nejen samotné slovo, samozřejmě, ale jeho použití bylo rozšířeno v souvislosti s expanzí počítačů a s rozšířením používání internetu a chytrých telefonů. Online aplikace nám umožnily nakupovat ve virtuálních obchodech, zkoumat potenciální letoviska dovolených prostřednictvím virtuálních prohlídek, a dokonce uchovávat naše virtuální knihy ve virtuálních knihovnách. Mnoho lidí investuje značné množství času a peněz, protože objevují dobrodružství v celých světech, existujících jen v něčí fantazii na herních serverech (7).

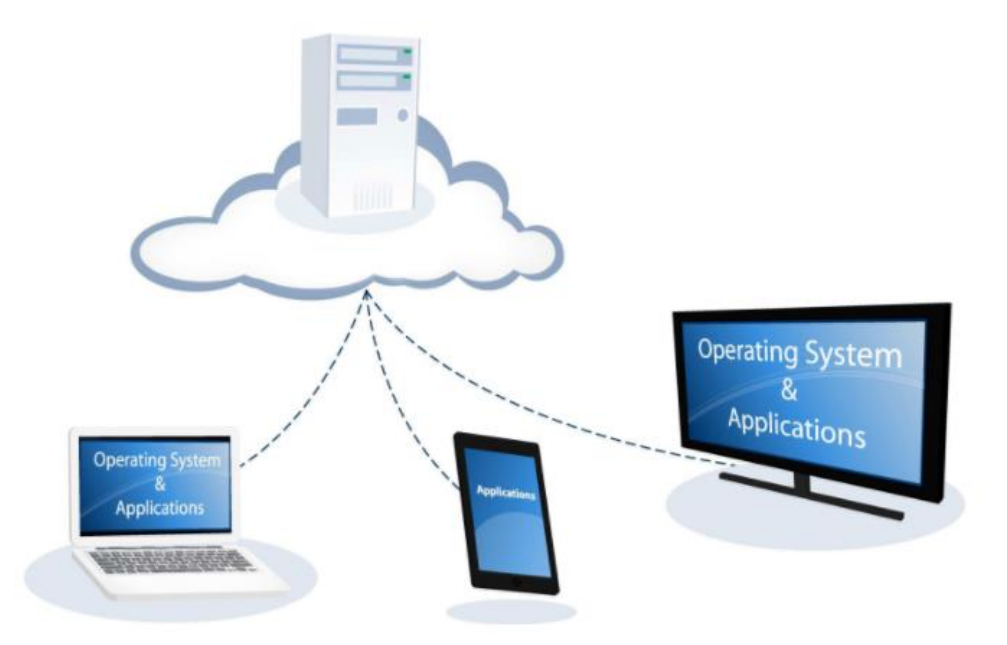

*Obrázek 6 - virtualizace (zdroj: https://www.24development.cz)*

<span id="page-20-1"></span>Pojem virtualizace je fenomén dneška. Mluví se o virtualizaci na úrovni hardware nebo pomocí speciálního software, virtualizují se operační systémy, ale také se virtualizují pouze aplikace. Ať už mluvíme o libovolné virtualizaci, cíle jsou stejné: zjednodušení správy, lepší zhodnocení nakoupeného hardware, flexibilnější podpora businessu a snížení nákladů na provoz. (8)

Huber (9) tvrdí, že když někdo ještě před několika lety řekl virtualizace, téměř každý v České republice si pod tímto pojmem představil virtualizaci serverů. Dnes je ale virtualizace serverů pro mnoho firem samozřejmostí a ty se zaměřují na přirozený vývoj tohoto trendu – virtualizaci aplikací a desktopů.

#### <span id="page-21-0"></span>**Virtualizace z pohledu IT odborníků**

Podle Ruesta (10) software virtuálního počítače vytvoří jednu či více virtuálních pracovních stanic nebo serverů ve skutečném, fyzickém systému (viz obrázek 1). Všechno závisí na tom, jaké zdroje jsou k dispozici na skutečném počítači: místo na pevném disku, možnosti procesoru, síťové karty a velikost operační paměti RAM. Virtuální počítače, které jsou vytvořeny pomocí virtualizačního softwaru, mohou podporovat instalaci a provoz libovolného počtu operačních systémů, včetně všech verzí systémů Microsoft Windows, MS=DOS, Linux, některých forem systému UNIX atd. V podstatě všechny operační systémy architektury x86 i x64 dokáží komunikovat s fyzickým hostitelem a ostatními počítači v síti stejně, jako by se jednalo o skutečné počítače.

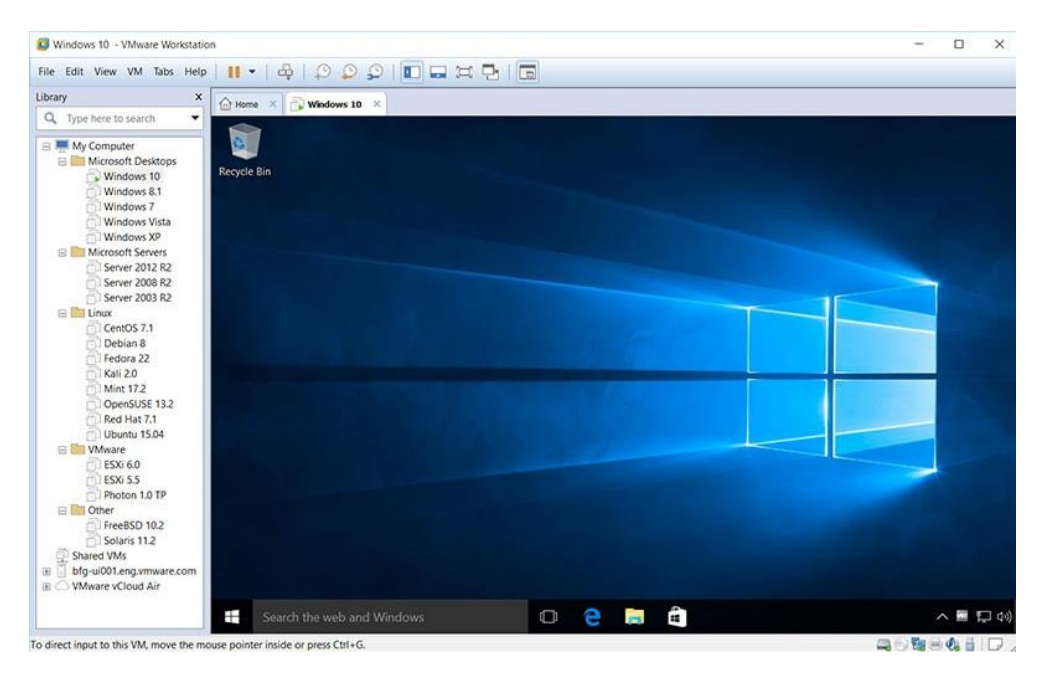

*Obrázek 7 - virtuální počítač v aplikaci Vmware Workstation (zdroj:https://goo.gl/uDRajr)*

<span id="page-21-1"></span>Jedná se o technologie, které tvoří jistou abstraktní vrstvu mezi hardwarem a softwarem, který na něm funguje. V principu jde o to, že virtualizace dává prostor flexibility. Třeba u virtualizace aplikací odděluje virtuální vrstva hardware od aplikací, ale právě díky virtualizaci mohou tyto aplikace cestovat po tomto železe od A až do Z. (9)

Kvůli tomu, že neexistují pevná pouta s fyzickým hardware, může být takový virtuální počítač provozován de facto na jakémkoliv jiném, naprosto odlišném fyzickém hardware či operačním systému. Především s ohledem na "volnost" virtualizovaného hardware (počítače), přináší virtualizace bezesporu řadu výhod. (11)

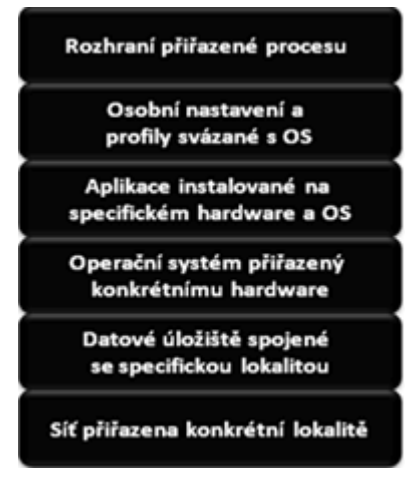

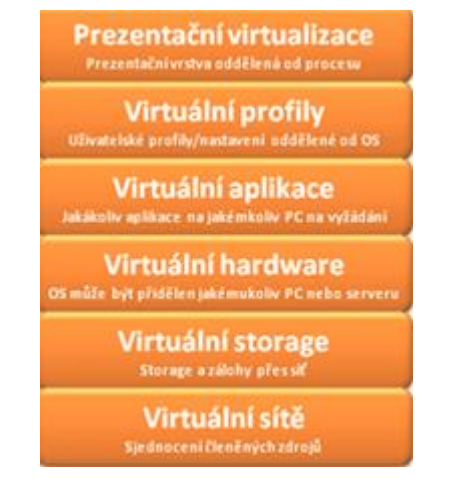

<span id="page-22-0"></span>*Obrázek 8 - prostředí bez virtualizace (zdroj:Web Virtualizace 360°)*

<span id="page-22-1"></span>*Obrázek 9 - virtualizované prostředí (zdroj:Web Virtualizace 360°)*

V případě použití různých technologií pro virtualizaci je provedena virtualizace na jednotlivých úrovních, které jsou uvedeny na obrázku 9, je zřejmé, že aplikace, zdroje, prostředky, které jsou virtualizovány, ztrácí fyzické vazby na hardware, případně operační systém, kde jsou provozovány. Na obrázku jsou uvedeny ty stejné vrstvy jako v předchozím případě na obrázku 8, ale nyní jsou virtualizovány. (11)

Virtualizační platforma, která umožňuje spouštět více operačních systémů na jednom fyzickém počítači, který je hostitelským, se nazývá hypervizor. Hlavní funkce hypervisoru je poskytnout izolované prostředí pro každý virtuální stroj a řídit přístup mezi hostujícími operačními systémy, běžícími ve virtuálních počítačích a základními hardwarovými prostředky na fyzickém počítači. (12)

#### <span id="page-23-0"></span>**Proč virtualizovat?**

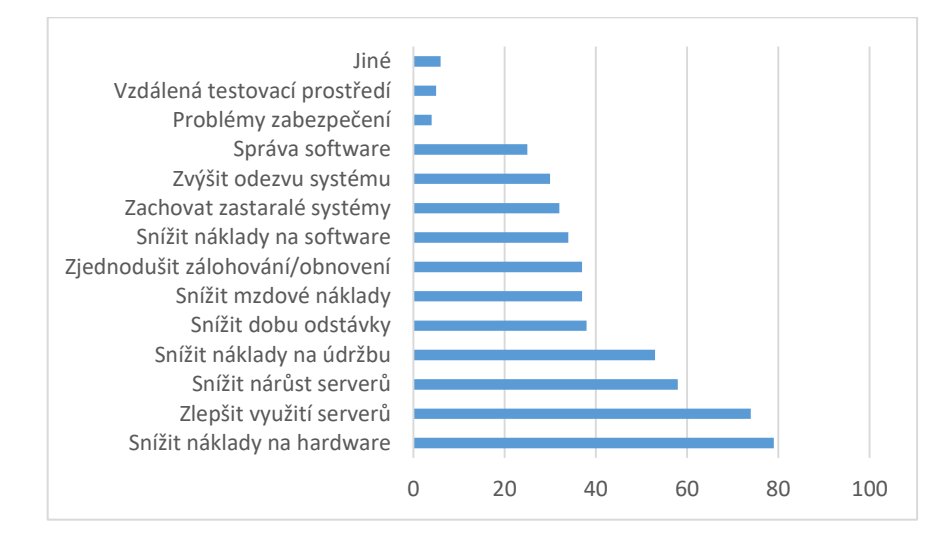

Hlavní důvody, proč virtualizovat, jsou uvedeny v obrázku 10.

*Obrázek 10 - časté důvody virtualizace (zdroj: Virtualizace podrobný průvodce)*

<span id="page-23-2"></span>V podstatě všechny uvedené časté virtualizační stimuly jsou důvodem pro virtualizaci samotnou, potažmo modernizaci, ve vybrané zdravotnické organizaci, která je předmětem této bakalářské práce. Jako hlavní však můžeme určit snížení nákladů na pořízení nových počítačů, zlepšení využití serverů a tím snižování jejich počtu, a v neposlední řadě snížení nákladů na údržbu. Zastarávající počítače v organizaci by bylo nutné nahradit novými, v případě použití virtualizace však bude jejich životnost prodloužena o několik let. A vytvoří se prostor pro jejich postupnou obměnu. Souvisí s tím tedy i nákup nových zařízení. Na většinu pracovišť už nebude třeba kupovat drahé stolní počítače, ale postačí třeba jen tencí klienti<sup>2</sup>.

### <span id="page-23-1"></span>**Srovnání technologií**

 $\overline{a}$ 

Daná zdravotnická organizace má největší slabinu v koncových stanicích, kde většina je starších deseti let a na mnohých je zastaralý operační systém. Cesta modernizace by tedy měla jít jednou z cest virtualizace desktopů či aplikací.

<sup>2</sup> Tenký klient - po hardwarové i softwarové stránce minimalizovaná obdoba běžného počítače. Jeho fungování je závislé na serveru, na kterém běží všechny aplikace Více na: https://www.zive.cz/clanky/tenci-klienti- nahrada-za-kancelarska-pc/sc-3-a-130227/default.aspx

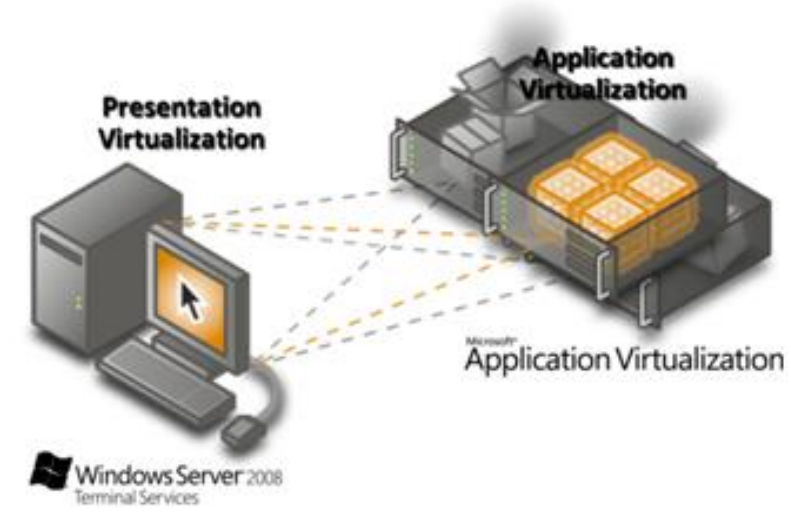

*Obrázek 11 - aplikační virtualizace (zdroj: https://blogs.technet.microsoft.com)*

#### <span id="page-24-2"></span><span id="page-24-0"></span>**VMWare View**

Řešení je postaveno na stabilním a optimalizovaném virtuálním prostředí a relativně jednoduchou implementací do existující firemní infrastruktury. Disponuje propracovaným systémem sdíleného image (thin provisioning), který je vhodný pro nasazení do učeben a kiosků. (13)

Koncová zařízení musí podporovat PCoIP (procesor musí mít min. instrukční sadu SSE2), připojení pomocí RDP není, v případě View, příliš použitelné. (13)

#### <span id="page-24-1"></span>**Citrix XenDesktop**

Citrix XenDesktop je řešením, které uživatelům nabízí provisioning Virtuálních desktopů podle potřeby. Standardně používá jedinou základní bitovou kopii, která se velmi podobá kombinaci VMware VDI se sítí SAN Celerra společnosti EMC nebo VMware View. Všechny desktopy jsou počátečně nastaveny z jediné bitové kopie pomocí softwaru a poběží z hlavní bitové kopie, bez ohledu na použitý kontejner sdíleného úložiště. Tato hlavní bitová kopie se nikdy neduplikuje. Pouze tato jediná funkce dokáže ušetřit až 40 procent úložné kapacity, což představuje značnou úsporu, která často kompenzuje původní cenu řešení v podobě XenDesktop. (10) Mezi výhody tohoto řešení patří vysoká podpora periferních zařízení a grafická akcelerace. Jako nevýhodu lze zmínit nemožnost komprese tisků.

#### <span id="page-25-0"></span>**Citrix XenApp**

Technologie Citrix XenApp je postavena na technologii Microsoft RDS. Přináší spoustu vylepšení a snaží se minimalizovat nevýhody RDS. Mezi hlavní výhody patří multiplatformita klientů (Windows, Linux, iOS, MAC OS X), řízení šířky pásma pro jednotlivé aplikace, optimalizace pro IP telefonii, vylepšená správa uživatelských profilů, větší možnosti centrální správy aplikací a nastavení klientů, podpora skenerů přes protokol TWAIN, vylepšené publikování aplikací. Výkonný protokol HDX pro efektivní práci s multimédii. (14)

#### <span id="page-25-1"></span>**Microsoft VDI**

Microsoft VDI má využití v organizacích, které vyžadují vysokou bezpečnost, jako např. finanční služby, zdravotnictví a úřady. Své uplatnění najde při práci na dálku (smluvní pracovníci, práce z domova). Vylepšení výkonu vychází z centralizace obrazů operačního systému desktopů na serverech v datovém centru, kde se nachází jak aplikace, tak data. Prostředí VDI umožňuje rychlé vytváření a nasazování operačního systému. To je umožněno virtualizací prostředí desktopu, oddělením prostředí operačního systému od fyzického hardwarového desktopového zařízení. Prostředí operačního systému pro stolní počítače jsou poskytována z předem nakonfigurovaných šablon. Výhodou řešení je vysoká podpora periférií a vícero možností pro přístup k firemním prostředkům z venku. Jako nevýhodu lze někdy považovat nasazení technologie pouze v rámci prostředí Microsoft. (15)

Nabízí se tedy předchozí, krátce představené technologie, jako VMWare View, Cirix XenDesktop, Citrix XenApp, Microsoft VDI a technologie Remote desktop services, která bude podrobněji představena v kapitole 3.3.6. Vzhledem ale k tomu, že v organizaci v nedávné minulosti proběhla virtualizace serverů na technologii Microsoft Hyper-V, je touto skutečností ovlivněna volba výsledné technologie desktopů. Do užšího výběru jsou vybrány technologie Microsoft, uvedené v tabulce 1 a k výběru je použita vícekriteriální analýza variant.

### <span id="page-26-0"></span>**Vícekriteriální analýza variant**

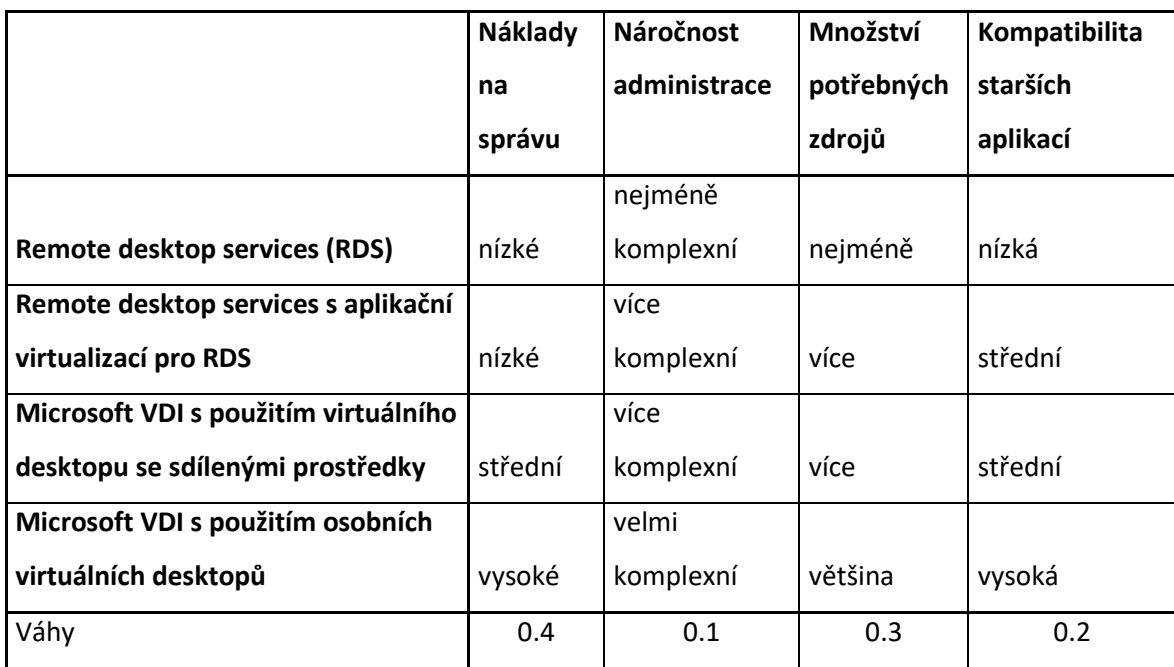

<span id="page-26-1"></span>*Tabulka 1 - srovnání vlastností technologií (zdroj: Understanding Microsoft Virtualization Solution)*

Nejprve je nutné stanovit váhy jednotlivým kritériím. Pro tento krok je zvolena metoda bodovací, která mezi kritérii dokáže zohlednit odstup. Body jsou přiděleny podle preferencí organizace ze škály od 1-10. Hodnoty vah, které jsou výsledkem, jsou využity pro další výpočty.

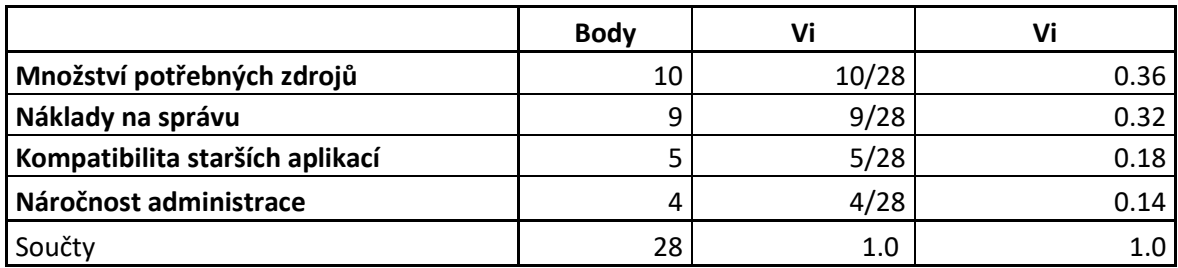

*Tabulka 2 - stanovení vah (zdroj: vlastní zpracování)*

<span id="page-26-2"></span>Pro zhodnocení pořadí je zvolena metoda bodovací. Cílem je za pomoci vážených součtů získat výsledné pořadí a tím určit vhodnost použití jednotlivých variant.

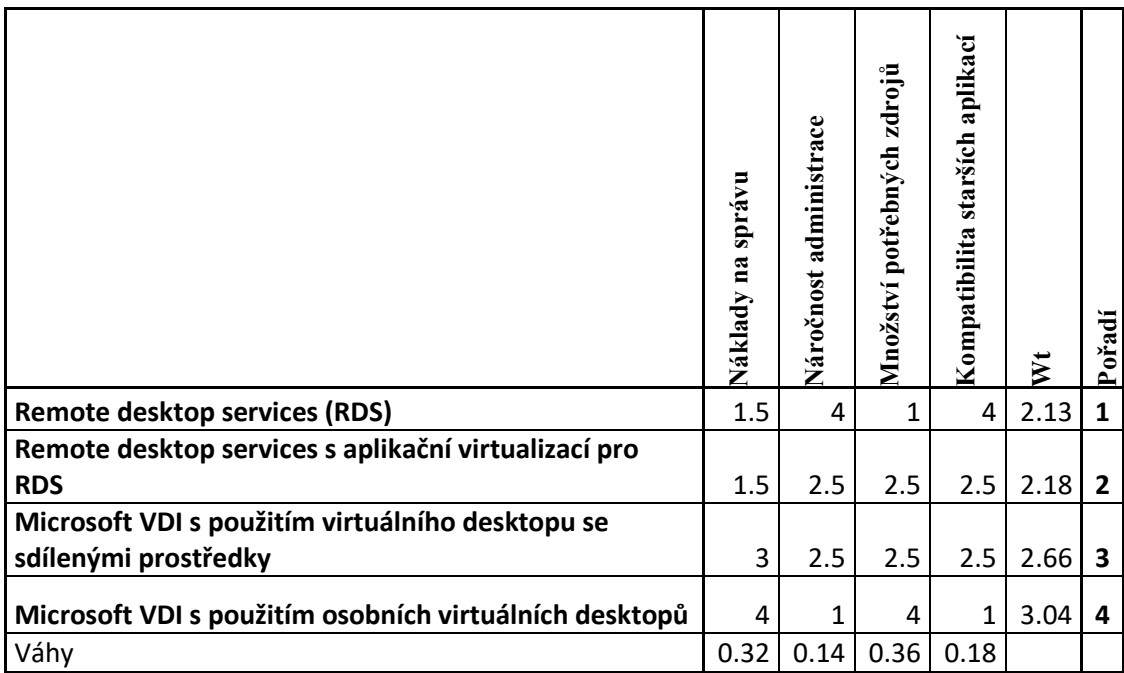

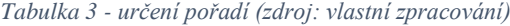

<span id="page-27-0"></span>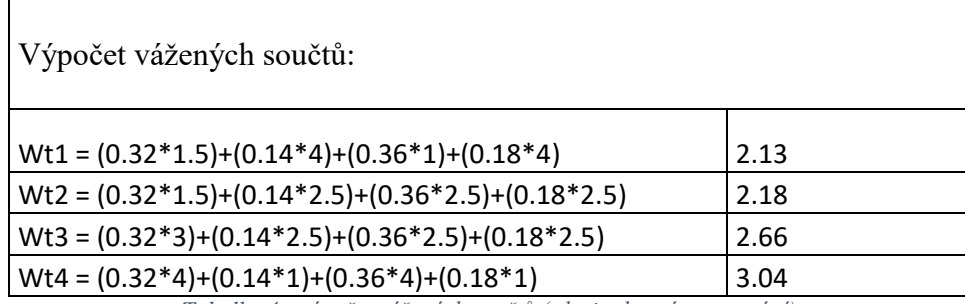

*Tabulka 4 - výpočet vážených součtů (zdroj: vlastní zpracování)*

<span id="page-27-1"></span>Po prostudování dostupných možností, kdy jsou brány v potaz požadavky organizace a stávající vybavení, a ověření předchozím výpočtem, je vybrána technologie Remote desktop services, kde jsou vyzdvihnuty výhody, jako přijatelná cena za licence, dostupnost IT odborníků, podpora množství aplikací a dlouhodobě ověřená technologie. Mezi nevýhody patří nižší podpora multimédií a periférií, což se v daném prostředí jeví jako přijatelné riziko.

Ať už je implementována jakákoliv technologie, vždy je na konci řetězce uživatel a aplikace. Pro firmu je důležité, aby uživatel s těmito aplikacemi pro firmu pracoval a vytvářel hodnoty. Pokud má zaměstnanec nejmodernější počítač, ve firmě je nejlepší dostupný server, ale uživatel nemá přístup k aplikacím, nemůže pracovat efektivně a nepřináší firmě takovou hodnotu, jakou by mohl. S dostupností aplikací souvisí ještě dostupnost dat, protože aplikace bez dat, to je asi jako dostupný Excel bez potřebné tabulky. (9)

Aby bylo řešení pro koncové uživatele co nejjednodušší, je za tím samozřejmě komplikované nastavení. Tato logika platí ale obecně – aby něco mohlo být jednoduché, něco jiného musí být složité, a obráceně. (9)

Huber (9) říká, že pokud mají mít uživatelé všechno jasné a přehledné, tak to, co je za tím, je samozřejmě sofistikovanější a složitější. Pokud se to všechno ale zvládne, uživatelé jistě uvítají jednoduchost prostředí a přizpůsobení na míru dle jejich potřeb.

#### <span id="page-28-0"></span>**Vzdálená plocha (RDS) z pohledu uživatelů a organizace**

Tím, že lze programy instalovat a spravovat centrálně, je podle Staňka (16) pro uživatele nasazení této technologie výhodné v tom, že má ke svým aplikacím přístup z libovolného počítače a je zajištěna jejich jednotná verze.

Další výhoda spočívá v tom, že organizace mohou déle využívat své starší počítače systému Windows, protože uživatelé nepracují s aplikacemi ve svých pracovních stanicích, ale na výkonnějších terminálových serverech. (16) Práce na nich je proti původnímu zastaralému řešení výrazně rychlejší, protože výkon serverů je dostatečně dimenzován.

Organizace tak ušetří nemalé prostředky za nákup nových výkonných počítačů. Zastaralé počítače budou v delším časovém horizontu nahrazovány tenkými klienty, které přinesou nejen ještě vyšší spolehlivost, ale také další úspory pro organizaci ve formě snížených nákladů na elektřinu a správu.

#### <span id="page-28-1"></span>**Vzdálená plocha (RDS) z pohledu IT odborníků**

Služba Remote Desktop Services byla dříve známa jako Terminal Services, k přejmenování došlo v systému Windows Server 2008 R2. Jedná se o tzv. virtualizaci prezentační vrstvy.

Třebaže potřeba virtualizace prezentační vrstvy klesá díky zavádění technologií jako je virtualizace aplikací, protokoly používané pro virtualizaci prezentační vrstvy jsou v popředí obou technologií virtualizace desktopů i serverové virtualizace, neboť se jedná o protokoly používané k přístupu, použití a správě. (10)

Podle Minaskyho (17) je Remote Desktop Services, dříve tedy Terminal Services, role serveru v systému Windows Server 2008 R2 a vyšší, která umožňuje uživatelům přístup k programům nainstalovaných v systému Windows relací vzdálené plochy hostitele (RD Session Host) serveru nebo přístup k celému Windows desktop. S Remote Desktop Services mohou uživatelé získat přístup k serveru RD Session Host v rámci podnikové sítě nebo z Internetu.

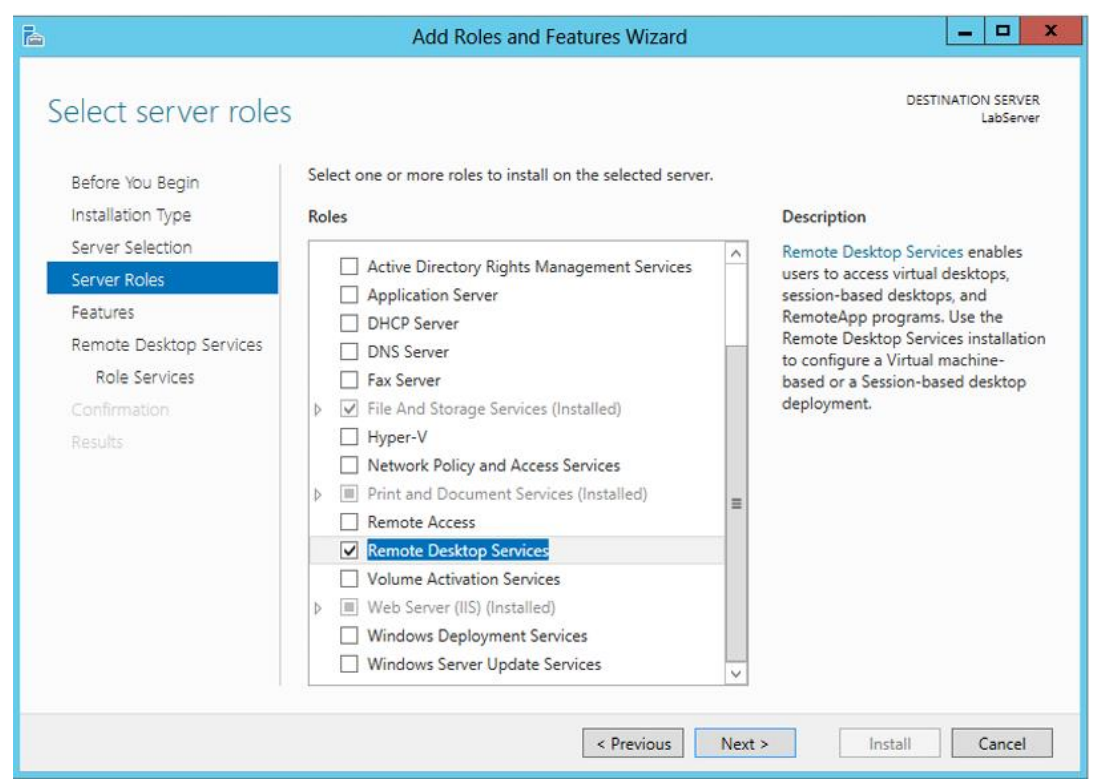

*Obrázek 12 - instalace role RDS (zdroj: Mastering Windows server 8 2012)*

<span id="page-29-0"></span>Remote Desktop Services umožňuje efektivně nasazovat a spravovat software v podnikovém prostředí. Snadno lze také implementovat programy z centrálního umístění. Vzhledem k tomu, že instalace programů probíhají na serveru RD Session Host, a nikoli v klientském počítači, programy jsou snadněji aktualizovatelné a udržovatelné. (17)

Když uživatel získá přístup k programu na serveru RD Session Host, program běží na serveru. Každý uživatel vidí pouze své individuální sezení. Relace je řízena transparentně operačním systémem serveru a je nezávislá na jakékoli jiné relaci klienta. (17)

#### <span id="page-30-0"></span>**Vlastní práce**  $\overline{4}$

### <span id="page-30-1"></span>**Analýza stávajícího prostředí**

Analýza současného provozu je základem pro plánovaný projekt. Cílem analýzy je zjistit, kolik počítačů v počítačové síti je nevyhovujících a je tak nutná jejich kompletní výměna a kolik je možné přeinstalovat a použít tak novou technologii. Zároveň je nutné analyzovat současné používané programy a otestovat je v novém prostředí, zmapovat procesy v organizaci, týkající se práce s výpočetní technikou a nastavit novou technologii tak, aby uživatelům umožňovala co nejjednodušší práci.

#### <span id="page-30-2"></span>**Inventarizace a určení cílových počítačů**

Pro inventarizaci je zvolen program AuditPro, kterým se pravidelně vyhodnocuje jak hardware, tak používaný software počítačů. Výsledky, které tento software poskytl, pomohly identifikovat počítače s nejslabším výkonem. Konkrétně to byly s procesorem AMD Sempron(tm) Processor 3000+. Tyto počítače byly v organizaci uvedeny do provozu v roce 2006 a současným nárokům na provoz již nevyhovují. Po nasazení cílové technologie však budou moci zůstat v provozu a plnohodnotně plnit požadované nároky.

| Struktura<br>Dashboard<br>Reporty                          | $^{\circ}$<br>Ŧ<br>Software<br>Správa |                            | «□»<br>÷<br>Maietek<br>MobileDesk<br>Distribuce                                                                                                    | ₽<br>ServiceDe:<br><b>JebPorta</b>                                                                                                    |  |  |  |  |  |  |  |  |
|------------------------------------------------------------|---------------------------------------|----------------------------|----------------------------------------------------------------------------------------------------|----------------------------------------------------------------------------------------------------|--|--|--|--|--|--|--|--|
| Reporty<br>Obsahuje veškeré přehledy<br>a sestaw AuditPro. | Hardware/Seznamy<br>Procesor          |                            | $\mathbb{F}$<br><aktuální></aktuální>                                                                                                    | Počítače/Sběry dat online Počítače Distribuční balíky (0) Počítače/Scanované počítače Přehled provedených auditů (1) Har<br>首<br>⊕<br><bez výběru=""><br/><b>78</b></bez> |  |  |  |  |  |  |  |  |
| AuditPro přehled                                           | Počítač                               | Doména                     | Model                                                                                                    | <b>Upravit</b>                                                                                                    |  |  |  |  |  |  |  |  |
|                                                            | zadejte fikr                          | zadejte filtr              | zadeite filtz                                                                                                    | Hardwarová komponenta Finance (0)                                                                                                    |  |  |  |  |  |  |  |  |
| Finanční souhrn                                            | \$ \$100                              | NEMOCNICE                  | GenuineIntel Intel(R) Core(TM) i3-3240 CPU @ 3.40GHz                                                                                                    | V Aktivní                                                                                                    |  |  |  |  |  |  |  |  |
| Časová řada                                                | SO 74                                 | NEMOCNICE                  | GenuineIntel Intel(R) Core(TM) (5-3570 CPU @ 3.40GHz                                                                                                    | Typ:                                                                                                    |  |  |  |  |  |  |  |  |
|                                                            | SO 76                                 | NEMOCNICE                  | GenuineIntel Procesor Intel Pentium III Xeon                                                                                                    | Procesor                                                                                                    |  |  |  |  |  |  |  |  |
| Software                                                   | <b>82</b> SO76                        | NEMOCNICE                  | GenuineIntel Procesor Intel Pentium III Xeon                                                                                                    | Model:                                                                                                    |  |  |  |  |  |  |  |  |
|                                                            | S2 S101                               | NEMOCNICE                  | GenuineIntel Intel(R) Core(TM) i5-3470 CPU @ 3.20GHz                                                                                                    | AuthenticAMD AMD Sempron(tm) Processor 3000+                                                                                                    |  |  |  |  |  |  |  |  |
| Hardware                                                   | SO 42                                 | NEMOCNICE                  | GenuineIntel Procesor Intel Pentium III Keon                                                                                                    |                                                                                                    |  |  |  |  |  |  |  |  |
| Souhrnné                                                   | <b>8008</b>                           | NEMOCNICE                  | GenuineIntel Procesor Intel Pentium III                                                                                                    | Parametry:                                                                                                    |  |  |  |  |  |  |  |  |
| Podrobně                                                   | SO 64                                 | NEMOCNICE                  | GenuineIntel Procesor Intel Pentium III                                                                                                    | 1800                                                                                                    |  |  |  |  |  |  |  |  |
| Seznamy                                                    | S2 S094                               | NEMOCNICE                  | GenuineIntel Procesor Intel Pentium III                                                                                                    | Sériové číslo:                                                                                                    |  |  |  |  |  |  |  |  |
| Statistika                                                 | STAPROPC                              | NEMOCNICE                  | GenuineIntel Procesor Intel Pentium III                                                                                                    | 078BFBFF00020FC2 CPU0                                                                                                    |  |  |  |  |  |  |  |  |
| Statistika podle parametru<br>Hardwarové profily           | <b>8</b> so13                         | NEMOCNICE                  | GenuineIntel Intel(R) Pentium(R) 4 CPU 2.80GHz                                                                                                    |                                                                                                    |  |  |  |  |  |  |  |  |
| Hardwarové profily - rozdíly                               | SO 41                                 | NEMOCNICE                  | GenuineIntel Procesor Intel Pentium III Keon                                                                                                    | Poznámka:                                                                                                    |  |  |  |  |  |  |  |  |
|                                                            | S2 S056                               | NEMOCNICE                  | GenuineIntel Intel(R) Core(TM) i5-3210M CPU @ 2.50GH                                                                                                    | A                                                                                                    |  |  |  |  |  |  |  |  |
| Monitoring                                                 | AUDITPRO                              | NEMOCNICE                  | GenuineIntel Intel(R) Xeon(R) CPU E5-2630 v3 @ 2.40G                                                                                                    |                                                                                                    |  |  |  |  |  |  |  |  |
|                                                            | SO CHIO3                              | NEMOCNICE                  | AuthenticAMD AMD Sempron(tm) Processor 3000+                                                                                                    |                                                                                                    |  |  |  |  |  |  |  |  |
| Audity                                                     | $\otimes$ CHI12                       | NEMOCNICE                  | AuthenticAMD AMD Sempron(tm) Processor 3000+                                                                                                    |                                                                                                    |  |  |  |  |  |  |  |  |
| Přehledy                                                   | \$103                                 | NEMOCNICE                  | AuthenticAMD AMD Sempron(tm) Processor 3000+                                                                                                    |                                                                                                    |  |  |  |  |  |  |  |  |
|                                                            | DET04                                 | NEMOCNICE                  | AuthenticAMD AMD Sempron(tm) Processor 3000+                                                                                                    |                                                                                                    |  |  |  |  |  |  |  |  |
| Statistiky                                                 | S2 DET08                              | NEMOCNICE                  | AuthenticAMD AMD Sempron(tm) Processor 3000+                                                                                                    |                                                                                                    |  |  |  |  |  |  |  |  |
|                                                            | EKO03                                 | NEMOCNICE                  | AuthenticAMD AMD Sempron(tm) Processor 3000+                                                                                                    |                                                                                                    |  |  |  |  |  |  |  |  |
| Alerty                                                     | S2 GYN03                              | NEMOCNICE                  | AuthenticAMD AMD Sempron(tm) Processor 3000+                                                                                                    |                                                                                                    |  |  |  |  |  |  |  |  |
| Filtr produktů (Vypnuto)                                   | S GYNOS                               | NEMOCNICE                  | AuthenticAMD AMD Sempron(tm) Processor 3000+                                                                                                    |                                                                                                    |  |  |  |  |  |  |  |  |
|                                                            | S2 INTO5                              | NEMOCNICE                  | AuthenticAMD AMD Sempron(tm) Processor 3000+                                                                                                    |                                                                                                    |  |  |  |  |  |  |  |  |
| Průvodce dotazy                                            | <b>SO INTOS</b>                       | NEMOCNICE                  | AuthenticAMD AMD Sempron(tm) Processor 3000+                                                                                                    |                                                                                                    |  |  |  |  |  |  |  |  |
| Dotazy (SQL)                                               | <b>DIN20</b>                          | NEMOCNICE                  | AuthenticAMD AMD Sempron(tm) Processor 3000+                                                                                                    |                                                                                                    |  |  |  |  |  |  |  |  |
|                                                            | <b>SO09</b>                           | NEMOCNICE                  | AuthenticAMD AMD Sempron(tm) Processor 3000+                                                                                                    |                                                                                                    |  |  |  |  |  |  |  |  |
|                                                            | <b>82</b> so47                        | NEMOCNICE                  | AuthenticAMD AMD Sempronitm) Processor 3000+                                                                                                    |                                                                                                    |  |  |  |  |  |  |  |  |
|                                                            | SO 75                                 | NEMOCNICE                  | AuthenticAMD AMD Sempron(tm) Processor 3000+                                                                                                    | $\overline{\nabla}$                                                                                                    |  |  |  |  |  |  |  |  |
|                                                            | <b>8</b> so77                         | NEMOCNICE                  | AuthenticAMD AMD Sempron(tm) Processor 3000+                                                                                                    |                                                                                                    |  |  |  |  |  |  |  |  |
|                                                            | <b>SO 999</b>                         | NEMOCNICE                  | AuthenticAMD AMD Sempron(tm) Processor 3000+                                                                                                    |                                                                                                    |  |  |  |  |  |  |  |  |
|                                                            | <b>82</b> S102                        | NEMOCNICE                  | AuthenticAMD AMD Sempron(tm) Processor 3000+                                                                                                    | Sledování změn<br>ОK<br>Storno                                                                                                    |  |  |  |  |  |  |  |  |
|                                                            | $\sim$ $\sim$                         | <b>ALCOHOL: CALLED COM</b> | $1.1 \t 1.110 \t 1.100 \t 1.100 \t 1.100 \t 1.100 \t 1.100 \t 1.100 \t 1.100 \t 1.100 \t 1.100 \t 1.100 \t 1.100 \t 1.100 \t 1.100 \t 1.100 \t 1.100 \t 1.100 \t 1.100 \t 1.100 \t 1.100 \t 1.100 \t 1.100 \t 1.100 \t 1.100 \t 1.100 \t 1.100 \t 1.100 \$ |                                                                                                    |  |  |  |  |  |  |  |  |

<span id="page-30-3"></span>*Obrázek 13 - prostředí AuditPro (zdroj: vlastní zpracování)*

Pro zdravotníky znamená práce s těmito počítači a se stávajícím nastavením zdlouhavé přihlašování a odhlašování od systému a pomalé reakce při práci s nemocničními programy. Čas, který stráví na těchto úkonech, by mohli věnovat pacientům. Počítače s nejslabší konfigurací byly určeny jako primární cíle k nasazení technologie Vzdálená plocha (RDS).

| Položka Název                                                                       |                            |                                |                                | Počet<br>kusů |  |  |  |  |  |  |  |
|-------------------------------------------------------------------------------------|----------------------------|--------------------------------|--------------------------------|---------------|--|--|--|--|--|--|--|
| 1                                                                                   | РC                         |                                |                                |               |  |  |  |  |  |  |  |
|                                                                                     | <b>Specifikace sestavy</b> |                                |                                |               |  |  |  |  |  |  |  |
| <b>CPU</b>                                                                          |                            | <b>AMD Sempron</b>             | $3000+$                        |               |  |  |  |  |  |  |  |
|                                                                                     |                            | Vstupní kontektory             | PS/2 Keaboard, PS/2 mouse,     |               |  |  |  |  |  |  |  |
|                                                                                     |                            |                                | min 4xUSB 2.0, Paralelní port, |               |  |  |  |  |  |  |  |
|                                                                                     |                            |                                | sériový port, LAN/RJ45         |               |  |  |  |  |  |  |  |
| RAM                                                                                 |                            | kapacita                       | 512 MB                         |               |  |  |  |  |  |  |  |
| Jednotky ukládání dat                                                               |                            |                                |                                |               |  |  |  |  |  |  |  |
| $HDD - pevný$<br>disk                                                               |                            | 80 GB, 7200 ot./min., 8MB SATA |                                | 1 ks          |  |  |  |  |  |  |  |
| FDD - disketová<br>mechanika                                                        |                            | standard 1.44 MB drive         |                                | 1 ks          |  |  |  |  |  |  |  |
| Mechaniky CD-                                                                       |                            | 16xDVD, 52xCD-ROM              |                                | 1 ks          |  |  |  |  |  |  |  |
| ROM/RW,                                                                             |                            |                                |                                |               |  |  |  |  |  |  |  |
| DVD+RW (Dual)                                                                       |                            |                                |                                |               |  |  |  |  |  |  |  |
| Multimédia, síť, specielní karty včetně technologií integrovaných na základní desce |                            |                                |                                |               |  |  |  |  |  |  |  |
| Video                                                                               |                            |                                | Onboard                        |               |  |  |  |  |  |  |  |
| Síťová karta                                                                        |                            | 10/100, PXE, WOL<br>Onboard    |                                |               |  |  |  |  |  |  |  |
| Zvuková karta                                                                       |                            | Onboard                        |                                |               |  |  |  |  |  |  |  |

<span id="page-31-1"></span>*Tabulka 5 - nevyhovující konfigurace PC (zdroj: vlastní zpracování)*

#### <span id="page-31-0"></span>**Testovací prostředí**

Pro potřeby testování je nutné vytvořit prostředí, na kterém je možné důkladně otestovat chování klíčových aplikací v terminálovém provozu, popř. jejich chování odladit. Na jednom ze stávajících serverů byl v prostředí Hyper-V vytvořen virtuální testovací server a nainstalovány všechny potřebné role. Při instalaci byla tedy zvolena volba Quick start a role RD Session Host, RD Connection Broker a RD Web Access. Cílem testování je vytvořit takové podmínky, které budou identické s těmi finálními nebo se jim alespoň v co největší míře přiblíží. Jelikož není v silách pracovníků informačního oddělení plně vyzkoušet rutinní provoz, byli do testování zainteresováni i lékaři a sestry z řad zdravotnického personálu a ostatní zaměstnanci, kteří pracují s výpočetní technikou.

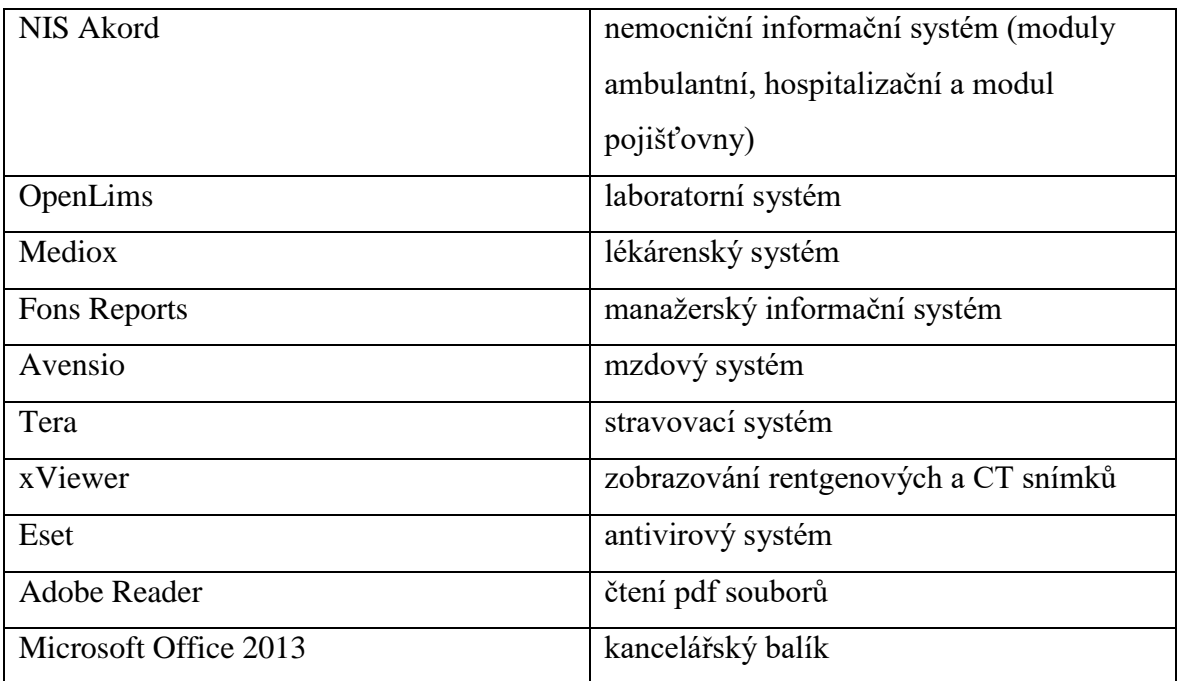

Na testovací server jsou nainstalovány následující aplikace:

*Tabulka 6 - seznam aplikací v testu (zdroj: vlastní zpracování)*

<span id="page-32-1"></span>Do standardního současného prostředí desktopů byl vybraným uživatelům přidán zástupce, odkazující na testovací server a veškeré klíčové činnosti bylo možné zkoušet i v režimu Vzdálená plocha (RDS).

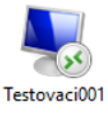

*Obrázek 14 - zástupce pro vzdálený přístup testovacího prostředí (zdroj: vlastní zpracování)*

<span id="page-32-0"></span>Důležitou a nedílnou součástí testování byla oblast tisků. Proto bylo nutné přesměrovat na vzdálenou plochu, mimo jiné, i lokální tiskárny. S tiskárnami souvisí i nutnost dohrání ovladačů. Využívány jsou HP LaserJet 1020, HP LaserJet 3050, HP LaserJet 1566, HP LaserJet 1606 dw, HP LaserJet M201 dw a HP LaserJet M203 dw.

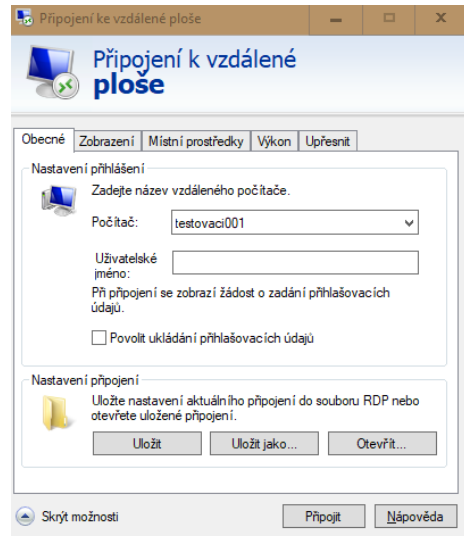

<span id="page-33-0"></span>*Obrázek 15 - připojení k testovacímu serveru (zdroj: vlastní zpracování)*

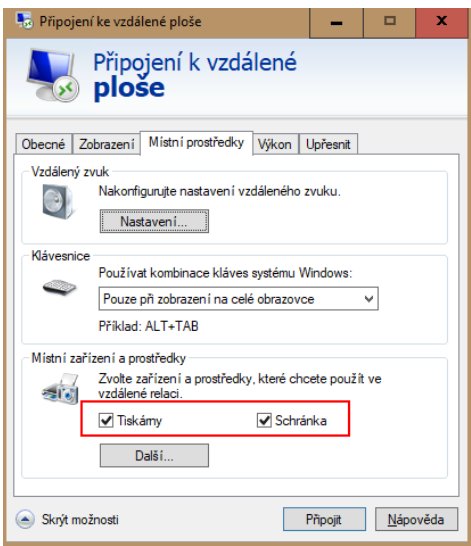

*Obrázek 16 - přesměrování tiskáren (zdroj: vlastní zpracování)*

<span id="page-33-1"></span>Testování ukázalo, že aplikace nevykazují žádné podstatné odchylky od standardního provozování. Jediná aplikace NIS Fons Akord, která je pro provoz vybraného zdravotnického zařízení nezbytná, vykazovala občasné nestandardní chování v podobě aktivity oken na pozadí. Znamená to, že se lékařům aktivní okno (tzv. modální dialog) při některých operacích přesouvalo do pozadí a systém pak zdánlivě přestal reagovat. Toto se však dělo pouze v režimu vzdálené distribuce aplikací. Na základě těchto výsledků je pro primární provoz zvolen režim distribuovaných vzdálených ploch, kde se toto chování vyskytuje jen ve zcela výjimečných případech.

### <span id="page-34-0"></span>**Nasazení technologie Vzdálená plocha (RDS)**

Pro nasazení technologie Vzdálená plocha (RDS) bylo potřebné využít dva servery, na kterých byla vybudována terminálová farma s operačním systémem Windows server 2016 se stěžejními a již otestovanými aplikacemi.

Pro lokální přístup se budou používat aplikace spuštěním Vzdálené plochy a tedy režim distribuovaných vzdálených ploch a pro přístup zvenku aplikace publikované do RD WEB Access rozhraní, tedy režim vzdálené distribuce aplikací nebo distribuovaná vzdálená plocha s použitím VPN nebo RD Gateway. Klientské stanice budou sloužit jen jako terminály, používání aplikací na nich nainstalovaných by mělo být minimální, nebo žádné.

Zátěž bude rozdělena mezi 8 virtuálních terminálových serverů tvořících jednu farmu, licenční server bude nainstalován na jednom z doménových řadičů. Uživatelé budou, jako dosud, využívat cestovní profily a přesměrované složky (plocha, dokumenty). Přesměrováním složek a cestovních profilů se na koncových zařízeních ukládá minimum informací, vše je provozováno a zálohováno serverovými prostředky.

#### <span id="page-34-1"></span>**Servery**

 $\overline{a}$ 

Terminálová farma využívá technologii Vzdálená plocha (RDS) a je postavena na Windows server 2016. Ve farmě je využívána technologie RD Session Host, která umožňuje publikaci jednotlivých aplikací ze serverů. Servery s rolí RD Session Host jsou virtualizovány na dvou Hyper-V serverech, což zaručuje vysokou dostupnost.

Publikované aplikace jsou dostupné ve webovém prostředí, které hostuje IIS<sup>3</sup> na serveru RD Connection Broker. Pro přístup uživatelů z internetu je jeden ze serverů umístěn do DMZ<sup>4</sup> , na tomto serveru je nainstalována role RD Gateway.

<sup>3</sup> IIS – Internet Information Services - softwarový webový server s kolekcí rozšiřujících modulů, vytvořený společností Microsoft pro operační systém Windows (zdroj: https://www.iis.net/home)

<sup>4</sup> DMZ - Demilitarized zone – bezpečná zóna počítačové sítě

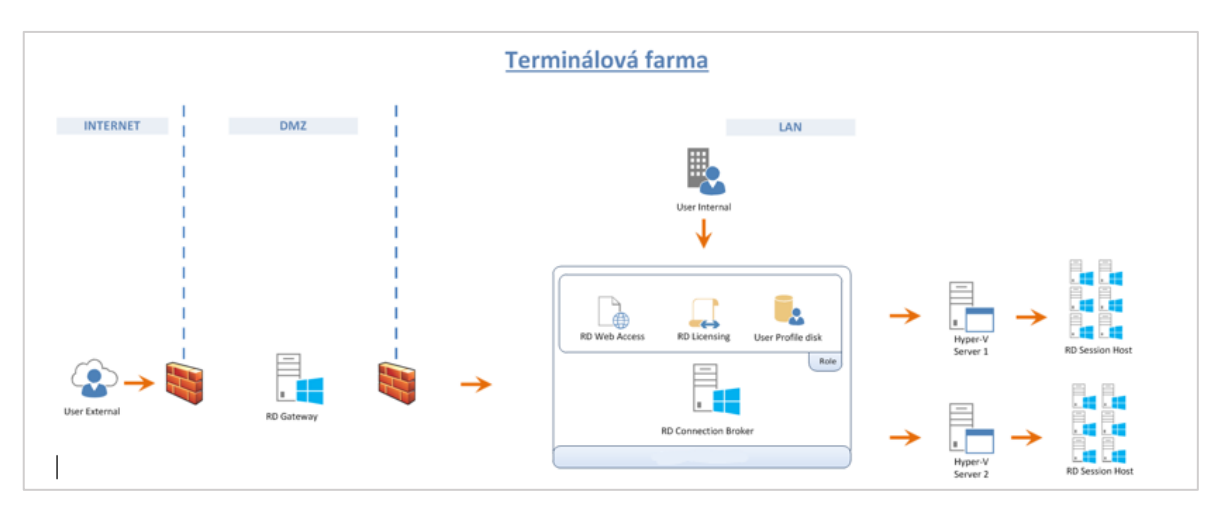

*Obrázek 17 - schéma teminálové farmy (zdroj: vnitřní dokumentace)*

<span id="page-35-0"></span>Pro uživatele a jejich připojení k serverům terminálové farmy byly nastaveny podmínky, které zajišťují ukončování relace, pokud není sezení využíváno. Nastavení v obrázku 18 je pravděpodobně již konečné, bylo upravováno dle poznatků z provozu.

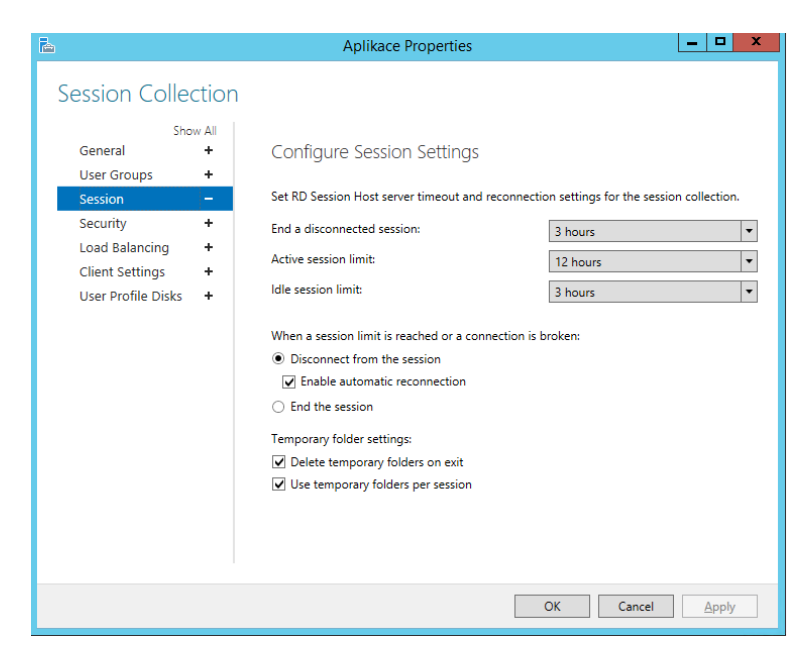

*Obrázek 18 - timeout a reconnection settings (zdroj: vlastní zpracování)*

<span id="page-35-1"></span>Pokud se uživatel odpojí od vzdálené plochy, neodhlásí se, dojde k automatickému odhlášení sezení na serveru po třech hodinách. Stává se také, že je lékař odvolán ze svého pracoviště k vážnému případu a ve shonu nechá přihlášení aktivní. I v takovém případě dojde k odhlášení po třech hodinách a lékař je pak nucen přihlásit se znovu. Aby se zabránilo

soustavnému připojení bez změny přihlášení, tj. personál by byl přihlášený prostřednictvím někoho ze svých kolegů, který již odešel ze služby, je nastaven limit pro aktivní sezení dvanáct hodin. Ve výjimečných případech je tedy možné, že i při aktivní práci je uživatel automaticky odhlášen a následně je nucen se přihlásit znovu.

Výše popsané limity je vhodné používat jak z důvodu bezpečnostních, tak i z důvodu plánované údržby serverů a zamezení přetěžování serverů.

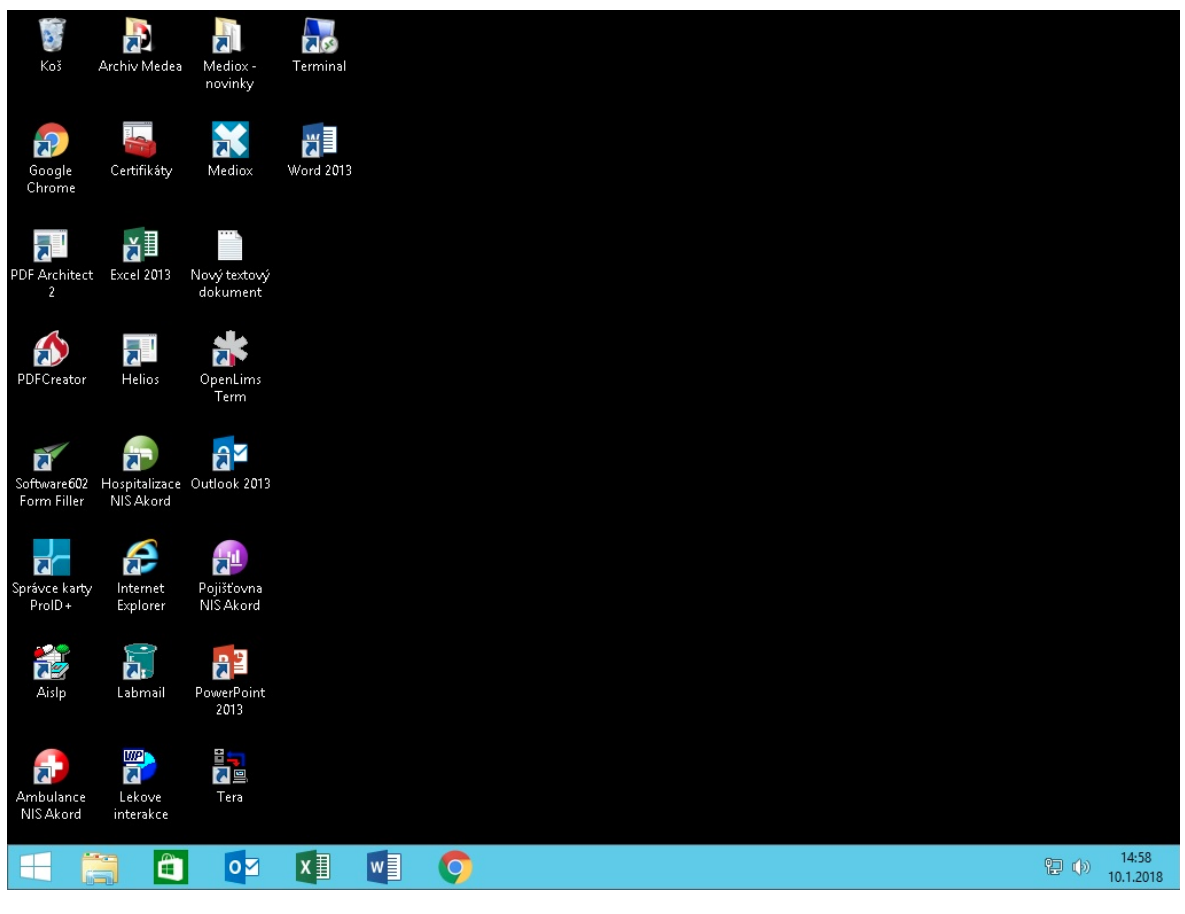

*Obrázek 19 - příklad prostředí vzdálené plochy (zdroj: vlastní zpracování)*

#### <span id="page-36-1"></span><span id="page-36-0"></span>**4.2.2 Koncové stanice**

Koncové stanice je třeba upravit tak, aby byla co možná nejmenší možnost ze strany uživatele zasáhnout do systému. Pro zdravotnický personál je připravený dále popsaný scénář. Po spuštění počítače, popř. tenkého klienta, dojde k automatickému přihlášení do systému a je zobrazena plocha s odkazem pro přístup na terminálové servery. První přihlášení se tedy odehraje až v případě spuštění vzdálené plochy, na které je již k dispozici veškerý požadovaný software.

Na koncových stanicích je tak dosaženo velmi rychlého přihlášení a zároveň, v případě ukončení práce, rychlého odhlášení nebo odpojení relace vzdálené plochy. Pro uživatele je důležité, aby rozlišovali ukončení práce, tudíž se odhlásili nebo pouze přerušení práce, kdy postačí relaci zavřít křížkem a dochází k pouhému odpojení. Rozdělaná práce pak čeká, až se uživatel připojí z jiného počítače, využívající režim Vzdálená plocha (RDS) nebo se vrátí k tomu samému počítači a práci dokončí tam.

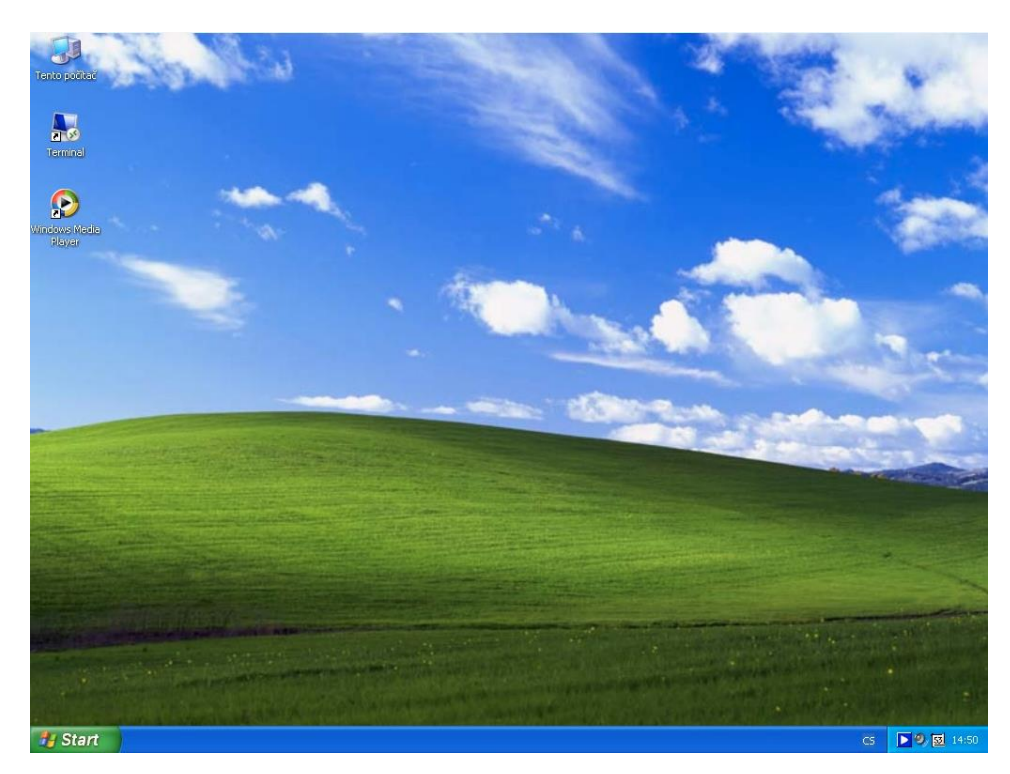

*Obrázek 20 - plocha Win XP po automatickém přihlášení (zdroj: vlastní zpracování)*

<span id="page-37-0"></span>Vzdálená plocha již poskytuje uživatelům plný komfort moderního rychlého prostředí bezpečného a spravovaného operačního systému. Zbývají ale nastavit pravidla, která omezí uživatelské činnosti na lokální stanici. Pravidla jsou nastavena doménovou politikou, která se aplikuje na konkrétní koncové stanice. Obsahují zásady, zabraňující obsluhujícímu personálu například jakoukoliv úpravu systému, přístupy na lokální disk

a přístup k internetu. Úprava zásad a volba restrikcí byla pečlivě volena, byl to dlouhodobý proces a dosáhlo se jím rychlého a z pohledu bezpečnosti i velmi uspokojivého řešení.

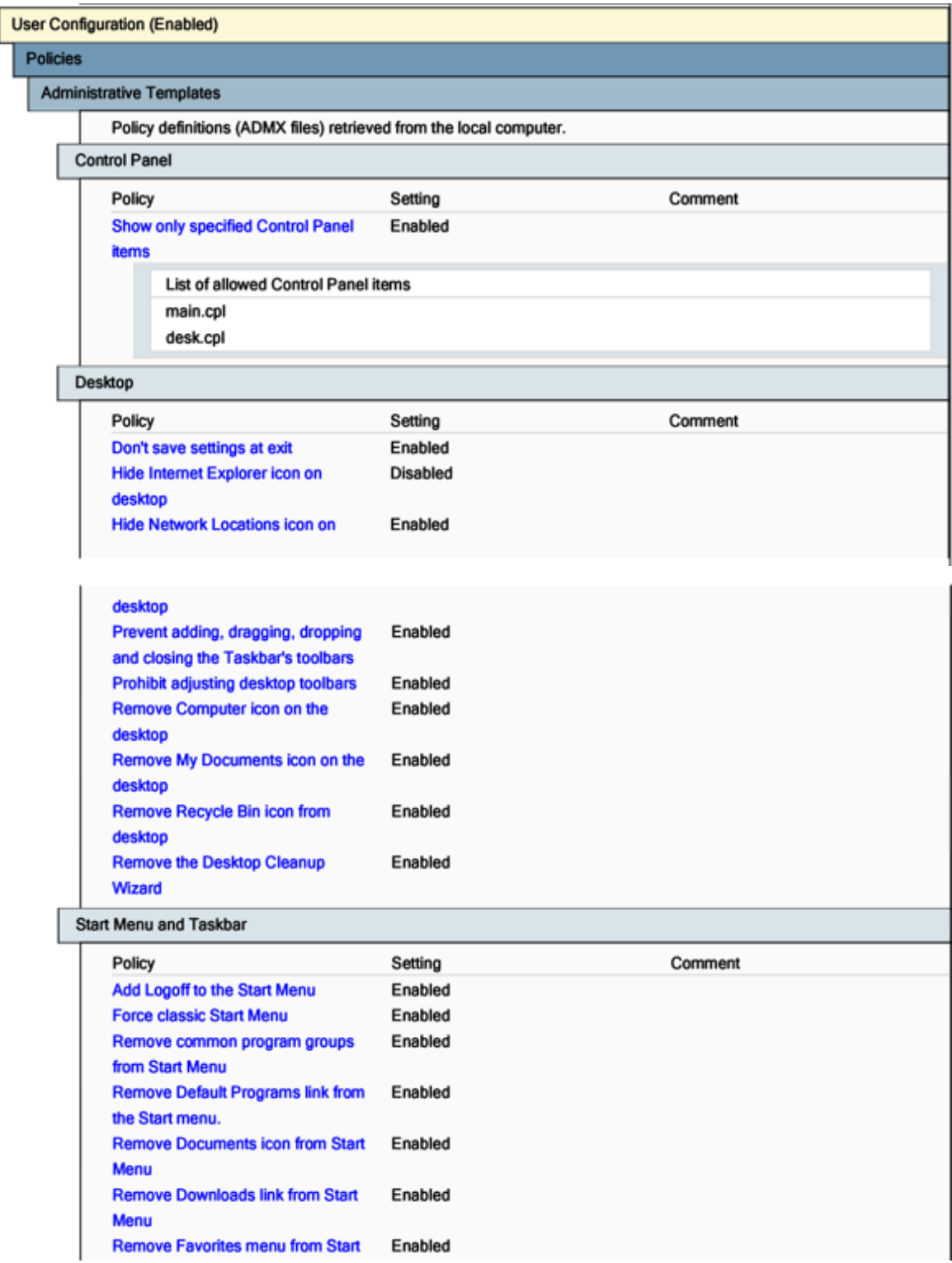

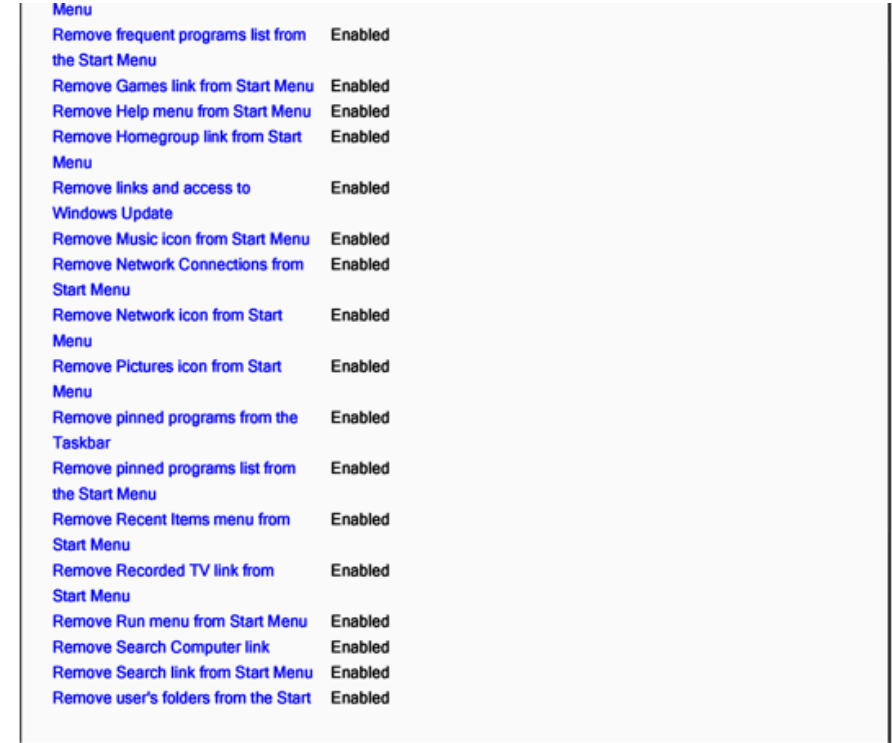

| System                                                             |         |                            |  |
|--------------------------------------------------------------------|---------|----------------------------|--|
| Policy                                                             | Setting | Comment                    |  |
| Prevent access to registry editing<br>tools                        | Enabled |                            |  |
| Disable regedit from running silently?                             |         | Yes                        |  |
| Policy                                                             | Setting | Comment                    |  |
| Prevent access to the command<br>prompt                            | Enabled |                            |  |
| Disable the command prompt script processing<br>also?              |         | <b>Yes</b>                 |  |
| System/Ctrl+Alt+Del Options                                        |         |                            |  |
| Policy                                                             | Setting | Comment                    |  |
| <b>Remove Change Password</b>                                      | Enabled |                            |  |
| <b>Remove Lock Computer</b>                                        | Enabled |                            |  |
| Windows Components/File Explorer                                   |         |                            |  |
| Policy                                                             | Setting | Comment                    |  |
| Hide these specified drives in My                                  | Enabled |                            |  |
| <b>Computer</b>                                                    |         |                            |  |
| Pick one of the following combinations                             |         | <b>Restrict all drives</b> |  |
| Windows Components/Internet Explorer                               |         |                            |  |
| Policy                                                             | Setting | Comment                    |  |
| <b>Disable changing Advanced page</b><br>settings                  | Enabled |                            |  |
| <b>Disable changing Automatic</b><br><b>Configuration settings</b> | Enabled |                            |  |
| Disable changing certificate settings                              | Enabled |                            |  |
| Disable changing connection settings                               | Enabled |                            |  |
| Disable changing home page                                         | Enabled |                            |  |
| settings                                                           |         |                            |  |
| Home Page                                                          |         | https://terminal.donem.cz  |  |
| Policy                                                             | Setting | Comment                    |  |
| <b>Disable Internet Connection wizard</b>                          | Enabled |                            |  |

<span id="page-39-0"></span>*Obrázek 21 - vybrané zásady, vztahující se na uživatele (zdroj: vlastní zpracování)*

## <span id="page-40-0"></span>**Správa a monitoring nového prostředí**

Ač je prostředí Vzdálené plochy (RDS) velmi spolehlivé a stabilní, jeho provoz vyžaduje pečlivou údržbu a potřebnou péči. Je spravováno ze serveru, na kterém je nainstalována role RD Connection Broker. Tento server zajišťuje, mimo jiné, i rozdělení provozní zátěže mezi terminálové servery.

Připojené uživatele je možné v tomto prostředí Odpojit, Informovat zprávou, Připojit se do spuštěného sezení, včetně převzetí ovládání (shadowing) nebo uživatele Odhlásit.

*Obrázek 22 - prostředí pro správu Vzdálené plochy (zdroj: vlastní zpracování)*

#### <span id="page-40-2"></span><span id="page-40-1"></span> $4.3.1$ **Údržba serverů**

V prostředí správy Vzdálené plochy (RDS) je možné, v případě plánované údržby u jednotlivých terminálových serverů, zakázat připojování nových uživatelů. V praxi to znamená, že pokud je třeba server restartovat, např. z důvodu instalace programů nebo bezpečnostních záplat, je zakázáno připojování nových uživatelů a po odpojení stávajících

(připojených) je tak možné vykonat potřebné plánované kroky. Provozní zátěž v tu chvíli přebírají ostatní terminálové servery.

Ve vybrané zdravotnické organizaci jsou jednotlivé terminálové servery aktualizovány a restartovány každý týden. Je tak zajištěna aktuálnost jejich operačních systémů a předchází se tím výskytu chyb. Pokud se i tak chyby vyskytnou, jsou okamžitě řešeny.

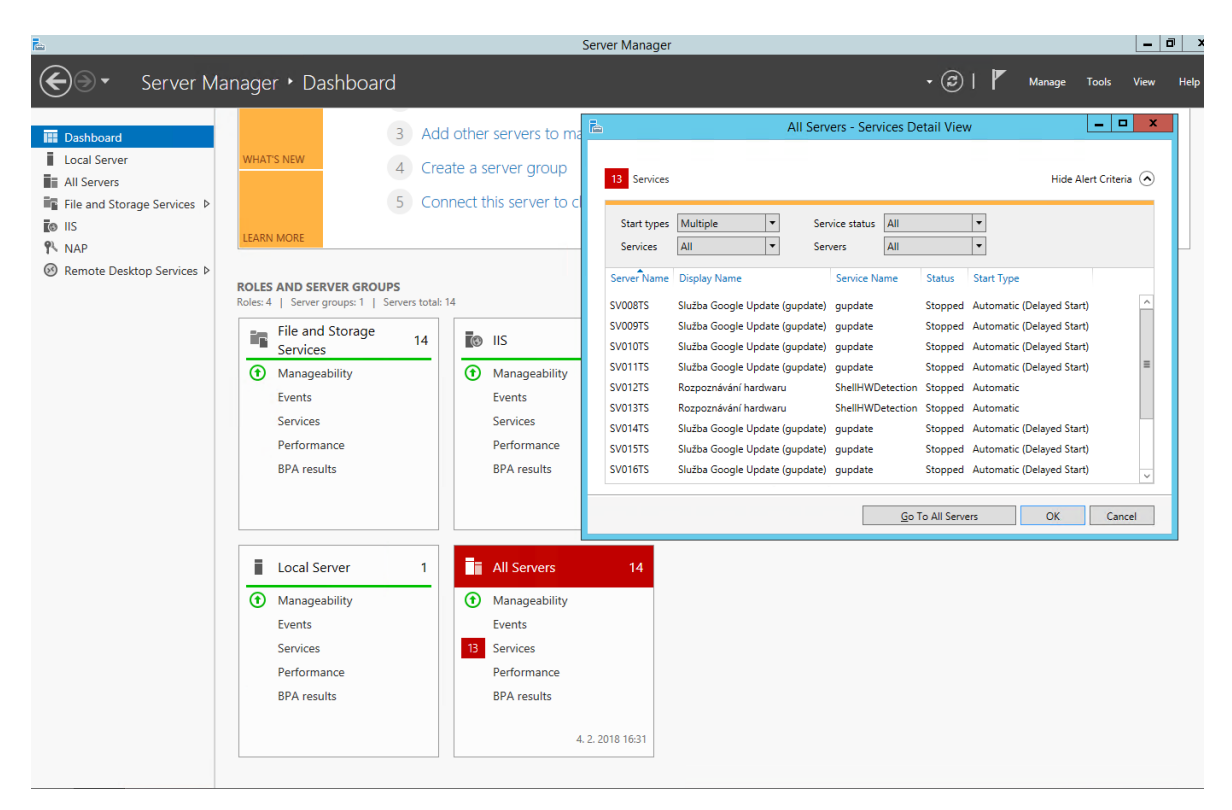

*Obrázek 23 - možný případ chyb (zdroj: vlastní zpracování)*

#### <span id="page-41-1"></span><span id="page-41-0"></span>**Monitoring prostředí**

Na všech serverech vybrané zdravotnické organizace, tj. i na terminálových, je prováděn monitoring, který je zajištěn pomocí software Advanced Host Monitor. Tímto programem je sledována např. dostupnost serverů, služeb, volné místo na discích a jsou k dispozici další diagnostické funkce.

| <b>Advanced</b><br><b>HostMonitor</b><br>Management | <b>DashBoard</b> | Quick Log    |                | <b>Top Hosts</b> |                | Network Map    |                      | <b>□</b> 526 Good<br>■ 6 Bad<br>□ 0 Warning<br>O Unknown |                |              |                |                |                |                |           | Preferences    |                      | <b>Toolbar Off</b>   |                | Logout       |
|-----------------------------------------------------|------------------|--------------|----------------|------------------|----------------|----------------|----------------------|----------------------------------------------------------|----------------|--------------|----------------|----------------|----------------|----------------|-----------|----------------|----------------------|----------------------|----------------|--------------|
| Folder \ Test                                       | ping             | <b>fsize</b> | unc            | serv             | snmp           | Log            | cpu                  | dns                                                      | Idap           | fent         | perf           | ntp            | sser           | wmi            | <b>MR</b> | dpr            | cert                 | hsts                 | hapu           | hram         |
| Nemocnice                                           | 1                | 0            | $\circ$        | $\mathbf{0}$     | $\bf{0}$       | $\bf{0}$       | $\bf{0}$             | $\ddot{\phantom{0}}$                                     | 0              | $\mathbf 0$  | 0              | 0              | $\bf{0}$       | $\circ$        | $\circ$   | $\circ$        | $\mathbf{0}$         | $\mathbf{0}$         | $\bf{0}$       | 0            |
| <b>DEVICES</b>                                      | 26               | 0            | $\mathbf 0$    | $\mathbf 0$      | $\bf{0}$       | $\bullet$      | $\bf{0}$             | $\mathbf{0}$                                             | $\mathbf 0$    | $\mathbf 0$  | 0              | 0              | $\bf{0}$       | $\circ$        | $\circ$   | $\mathbf{0}$   | $\bullet$            | $\bullet$            | $\mathbf{0}$   | $\mathbf{0}$ |
| <b>NAS DS1511\</b>                                  |                  | $\mathbf 0$  | $\mathbf 0$    | $\mathbf 0$      | $\bf{0}$       | $\bullet$      | $\bf{0}$             | $\mathbf{0}$                                             | $\circ$        | $\mathbf{0}$ | $\mathbf 0$    | $\mathbf{0}$   | $\mathbf{0}$   | $\circ$        | $\circ$   | $\mathbf 0$    | $\mathbf{0}$         | $\mathbf{0}$         | $\mathbf{0}$   | $\mathbf{0}$ |
| UPS <sub>1</sub>                                    | $\mathbf{1}$     | $\mathbf 0$  | $\circ$        | $\mathbf 0$      | 13             | $\bullet$      | $\bf{0}$             | $\ddot{\phantom{0}}$                                     | $\bf{0}$       | $\mathbf{0}$ | 0              | 0              | $\mathbf 0$    | $\bullet$      | $\circ$   | $\bf 0$        | $\mathbf{0}$         | $\bf{0}$             | $\mathbf{0}$   | $\mathbf{0}$ |
| UPS2\                                               | и                | $\mathbf 0$  | $\mathbf 0$    | $\circ$          | 13             | $\bullet$      | $\mathbf{0}$         | $\mathbf{0}$                                             | $\mathbf 0$    | $\bullet$    | $\bf{0}$       | $\mathbf 0$    | $\mathbf{0}$   | $\bullet$      | $\bullet$ | $\mathbf{0}$   | $\mathbf{0}$         | $\bullet$            | $\bullet$      | $\mathbf{0}$ |
| UPS3\                                               |                  | 0            | $\circ$        | $\circ$          | 13             | $\mathbf{0}$   | $\bf{0}$             | $\ddot{\phantom{0}}$                                     | $\circ$        | $\bf{0}$     | 0              | 0              | $\circ$        | $\circ$        | $\circ$   | 0              | $\ddot{\phantom{0}}$ | $\bf{0}$             | $\bf{0}$       | $\mathbb O$  |
| <b>HYPER-VI</b>                                     | $\overline{1}$   | 0            | $\circ$        | $\circ$          | $\bf o$        | $\bullet$      | $\bf{0}$             | $\circ$                                                  | 0              | $\mathbf 0$  | 0              | 0              | $\circ$        | $\circ$        | $\circ$   | 0              | $\ddot{\phantom{0}}$ | $\circ$              | $\mathbf{0}$   | $\mathbf{0}$ |
| <b>SH001TS</b>                                      | $\overline{2}$   | $\mathbf 0$  | $\overline{2}$ | $\circ$          | $\bf{0}$       | $\overline{2}$ | -1                   | $\theta$                                                 | $\mathbf 0$    | $\mathbf 0$  | и              | $\mathbf 0$    | $\mathbf{1}$   | $\overline{2}$ | $\circ$   | $\overline{2}$ | $\mathbf{0}$         | $\bullet$            | $\mathbf{0}$   | $\mathbf{0}$ |
| <b>SH002TS</b>                                      | $\overline{2}$   | 0            | $\overline{2}$ | $\circ$          | $\bf o$        | $\overline{2}$ | -1                   | $\circ$                                                  | $\circ$        | $\mathbf 0$  | $\overline{1}$ | 0              | $\overline{1}$ | $\overline{2}$ | $\circ$   | $\overline{2}$ | $\ddot{\phantom{0}}$ | $\bf{0}$             | $\mathbf{0}$   | $\circ$      |
| SH025HV                                             | $\overline{2}$   | 0            | $\mathbf{1}$   | $\circ$          | 8              | $\overline{2}$ | $\mathbf{1}$         | $\ddot{\phantom{0}}$                                     | 0              | $\mathbf 0$  | $\mathbf{1}$   | 0              | $\overline{2}$ | $\overline{2}$ | $\bf{0}$  | $\overline{2}$ | $\ddot{\phantom{0}}$ | $\mathbf{1}$         | $\overline{1}$ | 1            |
| <b>SH026HVI</b>                                     | $\overline{2}$   | $\bf 0$      | $\mathbf{1}$   | $\circ$          | 8              | $\overline{2}$ | $\mathbf{1}$         | $\overline{0}$                                           | $\mathbf 0$    | $\mathbf 0$  | $\overline{1}$ | $\theta$       | $\overline{2}$ | $\overline{2}$ | $\circ$   | $\mathbf{1}$   | $\mathbf{0}$         | $\mathbf{1}$         | $\overline{1}$ | 1            |
| <b>ALIKI</b>                                        |                  | 0            | -5             | $\circ$          | $\bf o$        | $\overline{2}$ | $\mathbf{1}$         | $\theta$                                                 | 0              | $\mathbf{0}$ | $\mathbf{1}$   | $^{\circ}$     | $\mathbf{1}$   | $\overline{2}$ | $\circ$   | $\overline{2}$ | $\mathbf{0}$         | $\mathbf 0$          | $\bf{0}$       | $\circ$      |
| <b>ANTIK</b>                                        | 1                | $\mathbf 0$  | $\mathbf{1}$   | $\overline{0}$   | $\bf{0}$       | $\overline{2}$ | $\mathbf{1}$         | $\theta$                                                 | $\mathbf 0$    | $\bullet$    | $\mathbf{1}$   | $\theta$       | $\mathbf{1}$   | 2              | $\circ$   | $\overline{2}$ | $\mathbf{0}$         | $\bullet$            | $\mathbf{0}$   | $\theta$     |
| <b>AUDITPRO</b>                                     | и                | $\bf 0$      | $\mathbf{1}$   | $\circ$          | $\bf{0}$       | 2 <sup>7</sup> | -1                   | $\mathbf 0$                                              | $\bf{0}$       | $\mathbf 0$  | 1              | $\bf 0$        | $\mathbf{1}$   | $\overline{2}$ | $\circ$   | $\overline{2}$ | $\overline{0}$       | $\overline{0}$       | $\mathbf{0}$   | $\mathbf 0$  |
| <b>EKONOM\</b>                                      | $\overline{1}$   | 0            | $\mathbf{1}$   | $\circ$          | $\bf{0}$       | $\overline{2}$ | $\mathbf{1}$         | $\mathbf{0}$                                             | $\circ$        | $\mathbf{0}$ | $\overline{1}$ | 0              | $\mathbf{1}$   | $\overline{2}$ | $\circ$   | $\overline{2}$ | $\mathbf{0}$         | $\mathbf{0}$         | $\bf{0}$       | $\mathbf{0}$ |
| FILE                                                | $\overline{1}$   | 0            | $\theta$       | $\overline{0}$   | $\bullet$      | $\bullet$      | $\bf{0}$             | $\overline{0}$                                           | $\circ$        | $\mathbf 0$  | $\mathbf 0$    | $\circ$        | $\circ$        | $\overline{0}$ | $\bullet$ | $\bf{0}$       | $\overline{0}$       | $\overline{0}$       | $\bf{0}$       | $\theta$     |
| <b>FISER</b>                                        | $\overline{1}$   | 0            | $\overline{2}$ | $\circ$          | $\bf{0}$       | 2 <sup>7</sup> | $\overline{1}$       | $\bf{0}$                                                 | $\bf{0}$       | $\bf{0}$     | $\overline{1}$ | 0              | $\mathbf 0$    | $\bf{0}$       | $\circ$   | $\bf{0}$       | $\bf{0}$             | $\overline{0}$       | $\bf{0}$       | $\mathbf 0$  |
| <b>JAJAI</b>                                        | $\mathbf{1}$     | 0            | $\overline{3}$ | $\mathbf 0$      | $\bf{0}$       | $\overline{2}$ | $\mathbf{1}$         | $\overline{\mathbf{0}}$                                  | 0              | $\mathbf{0}$ | $\mathbf{1}$   | 0              | $\mathbf{1}$   | $\mathbf{1}$   | $\circ$   | $\overline{2}$ | $\bf{0}$             | $\overline{0}$       | $\mathbf{0}$   | $\mathbf{0}$ |
| <b>JULINEKI</b>                                     | и                | 0            | $\mathbf{1}$   | $\overline{0}$   | $\bullet$      | $\mathbf{2}$   | $\mathbf{1}$         | $\overline{0}$                                           | $\overline{0}$ | $\mathbf{0}$ | 1              | $\circ$        | $\overline{1}$ | $\mathbf{1}$   | $\circ$   | $\overline{2}$ | $\overline{0}$       | $\overline{0}$       | $\bf{0}$       | $\theta$     |
| <b>KOZINA</b>                                       | $\mathbf{1}$     | $^{\circ}$   | $\mathbf{0}$   | $\mathbf{0}$     | $\bf{0}$       | $\bullet$      | $\circ$              | $\overline{0}$                                           | $\circ$        | $\bf{0}$     | $^{\circ}$     | $\circ$        | $\circ$        | $\circ$        | $\circ$   | $\bf{0}$       | $\overline{0}$       | $\bullet$            | $\mathbf{0}$   | $\mathbf{0}$ |
| <b>MAIL (stary server)</b>                          | 1                | 0            | $\overline{3}$ | $\mathbf{0}$     | $\bf{0}$       | $\mathbf{1}$   | $\mathbf{1}$         | $\theta$                                                 | $\mathbf{1}$   | $\mathbf{0}$ | $\overline{1}$ | $\mathbf{1}$   | $\overline{2}$ | $\overline{2}$ | $\circ$   | $\overline{2}$ | $\bullet$            | $\bullet$            | $\bullet$      | $\theta$     |
| <b>PAJAI</b>                                        |                  | $\theta$     | $\overline{3}$ | $\overline{0}$   | $\overline{0}$ | $\overline{2}$ | $\mathbf{1}$         | $\overline{0}$                                           | $\overline{0}$ | $\mathbf{0}$ | $\overline{1}$ | $\circ$        | $\overline{1}$ | $\overline{2}$ | $\circ$   | $\overline{z}$ | $\overline{0}$       | $\overline{0}$       | $\bf{0}$       | $\theta$     |
| <b>SOPHIS</b>                                       | $\mathbf{1}$     | 0            | $\overline{2}$ | $\mathbf{0}$     | $\bf{0}$       | $\mathbf{1}$   | $\mathbf{1}$         | $\overline{0}$                                           | $\theta$       | $\mathbf{0}$ | $\mathbf{1}$   | $^{\circ}$     | $\overline{1}$ | $\overline{1}$ | $\circ$   | $\overline{2}$ | $\bullet$            | $\bullet$            | $\mathbf{0}$   | $\mathbf{0}$ |
| <b>SV003DCI</b>                                     | h.               | 0            | $\mathbf{1}$   | H.               | $\bullet$      | $\overline{2}$ | $\mathbf{1}$         | $\overline{1}$                                           | $\mathbf{1}$   | $\bullet$    | $\overline{1}$ | $\mathbf{1}$   | $\overline{2}$ | $\overline{2}$ | $\bf{0}$  | $\overline{2}$ | $\bullet$            | $\bf{0}$             | $\bullet$      | $\theta$     |
| SV004DCI                                            |                  | $\bf{0}$     | $\mathbf{1}$   | -1               | $\bf{0}$       | $\mathbf{2}$   |                      | $\overline{1}$                                           | $\mathbf{1}$   | $\bf{0}$     | ٨              | $\overline{2}$ | $\overline{2}$ | $\overline{2}$ | $\circ$   | $\overline{2}$ | $\overline{0}$       | $\overline{0}$       | $\bullet$      | $\mathbf 0$  |
| <b>SV006CAI</b>                                     | $\mathbf{1}$     | 0            | $\mathbf{1}$   | $\overline{0}$   | $\bf{0}$       | $\mathbf{1}$   |                      | $\overline{0}$                                           | $\circ$        | $\mathbf{0}$ | $\mathbf{1}$   | $\mathbf 0$    | $\mathbf{1}$   | $\mathbf{1}$   | $\bullet$ | $\overline{2}$ | $\mathbf{0}$         | $\bullet$            | $\bullet$      | $\mathbf{0}$ |
| <b>SV007TS</b>                                      |                  | 0            | $\mathbf{1}$   | $\theta$         | $\bf{0}$       | $\overline{2}$ | $\overline{1}$       | $\theta$                                                 | $\mathbf 0$    | $\mathbf{0}$ | 4              | 0              | $\mathbf{1}$   | $\mathbf{I}$   | $\bf{0}$  | $\overline{2}$ | $\mathbf{0}$         | $\bf{0}$             | $\Omega$       | $\theta$     |
| <b>SV008TS\</b>                                     |                  | $\mathbf 0$  | $\mathbf{1}$   | $\mathbf{0}$     | $\mathbf{0}$   | $\overline{2}$ |                      | $\mathbf{0}$                                             | $\circ$        | $\mathbf{0}$ | п              | $\mathbf{0}$   | -1             | $\mathbf{I}$   | $\circ$   | $\overline{2}$ | $\mathbf{0}$         | $\bullet$            | $\circ$        | $\mathbf 0$  |
| <b>SV009TS\</b>                                     | $\mathbf{1}$     | 0            | $\mathbf{1}$   | $\theta$         | $\bullet$      | $\overline{2}$ | $\mathbf{1}$         | $\bullet$                                                | $\theta$       | $\bullet$    | $\mathbf{1}$   | $^{\circ}$     | $\overline{1}$ | $\mathbf{1}$   | $\bullet$ | $\overline{2}$ | $\bullet$            | $\bullet$            | $\bullet$      | $\theta$     |
| <b>SV010TS</b>                                      | и                | $\mathbf{0}$ | $\mathbf{1}$   | $\overline{0}$   | $\mathbf{0}$   | $\overline{2}$ | $\overline{1}$       | $\overline{0}$                                           | $\theta$       | $\mathbf{0}$ | $\mathbf{1}$   | $\theta$       | $\mathbf{1}$   | $\overline{1}$ | $\bullet$ | $\overline{2}$ | $\mathbf{0}$         | $\bullet$            | $\mathbf{0}$   | $\theta$     |
| <b>SV011TS\</b>                                     |                  | 0            | $\mathbf{1}$   | $\circ$          | $\mathbf{0}$   | $\overline{2}$ |                      | $\ddot{\phantom{0}}$                                     | $\circ$        | $\mathbf{0}$ | 1              | $\mathbf{0}$   |                | $\mathbf{1}$   | $\circ$   | $\overline{2}$ | $\mathbf{0}$         | $\bullet$            | $\mathbf{0}$   | $\mathbf 0$  |
| <b>SV012TS\</b>                                     | $\mathbf{1}$     | 0            | $\mathbf{1}$   | $\theta$         | $\bullet$      | $\overline{2}$ | $\blacktriangleleft$ | $\mathbf{0}$                                             | $\mathbf{0}$   | $\bullet$    | $\mathbf{1}$   | 0              | $\mathbf{1}$   | $\overline{1}$ | $\bullet$ | $\overline{2}$ | $\mathbf{0}$         | $\bullet$            | $\bullet$      | $\theta$     |
| <b>SV013TS\</b>                                     | и                | $\mathbf{0}$ | $\overline{1}$ | $\theta$         | $\mathbf{0}$   | $\overline{2}$ | -1                   | $\ddot{\phantom{0}}$                                     | $\theta$       | $\mathbf{0}$ | -1             | $\circ$        | $\mathbf{1}$   | $\mathbf{1}$   | $\circ$   | $\overline{2}$ | $\mathbf{0}$         | $\bullet$            | $\mathbf{0}$   | $\theta$     |
| <b>SV014TS\</b>                                     |                  | 0            | $\overline{1}$ | $\circ$          | $\bullet$      | $\overline{2}$ | $\overline{1}$       | $\ddot{\phantom{0}}$                                     | $\circ$        | $\mathbf{0}$ | $\overline{1}$ | $\mathbf{0}$   | $\mathbf{1}$   | $\overline{1}$ | $\circ$   | $\overline{2}$ | $\ddot{\phantom{0}}$ | $\bullet$            | $\bullet$      | $\mathbf 0$  |
| <b>SV015TS</b>                                      |                  | 0            | $\mathbf{1}$   | $\mathbf{0}$     | $\bf{0}$       | $\overline{2}$ |                      | $\mathbf{0}$                                             | $\mathbf{0}$   | $\mathbf{0}$ | $\overline{1}$ | 0              | $\mathbf{1}$   | $\mathbf{1}$   | $\circ$   | $\overline{2}$ | $\mathbf{0}$         | $\mathbf{0}$         | $\bullet$      | $\pmb{0}$    |
| <b>SV016TS\</b>                                     |                  | 0            | $\mathbf{1}$   | $\mathbf{0}$     | $\mathbf 0$    | $\overline{2}$ |                      | $\mathbf{0}$                                             | $\circ$        | $\mathbf{0}$ | -1             | 0              | 1              | -1             | $\circ$   | $\overline{2}$ | $\mathbf{0}$         | $\bullet$            | $\circ$        | $\mathbf{0}$ |
| <b>SV017TSV</b>                                     |                  | $\mathbf{0}$ | $\mathbf{1}$   | $\theta$         | $\bullet$      | $\overline{2}$ |                      | $\mathbf{0}$                                             | $\bullet$      | $\bullet$    | 1              | $\bullet$      | 1              |                | $\bullet$ | $\overline{2}$ | $\bullet$            | $\ddot{\phantom{0}}$ | $\theta$       | $\mathbf{0}$ |

*Obrázek 24 - advanced Host Monitor (zdroj: vlastní zpracování)*

<span id="page-42-0"></span>V případě, že se vyskytne problém, dostanou administrátoři sítě potřebnou notifikaci a mohou tak přijmout opatření, vedoucí k nápravě vzniklé situace.

#### <span id="page-43-0"></span>**Výsledky a diskuse**  $5<sup>1</sup>$

#### <span id="page-43-1"></span>**Zhodnocení a přínosy**

Mezi hlavní přínosy nasazení Vzdálené plochy (RDS) patří především centralizace prostředků IT a dosažení moderního a efektivního prostředí. Tím se usnadnila práce administrátorů IT, kteří mají prostředí více pod kontrolou a mohou snáze reagovat na případné vzniklé problémy. Upraveným současným koncovým stanicím byla prodloužena doba využitelnosti a organizace tak ušetřila nemalé prostředky, které by musela vynaložit na zakoupení nových. Tyto koncové stanice nevyžadují tak časté zásahy, a pokud ano, jsou to zásahy charakteru hardwarové údržby. Při jejich postupném nahrazování tenkými klienty jsou ve srovnání s klasickými kancelářskými počítači ušetřeny finanční prostředky za jejich nákup a při jejich provozovávání i nezanedbatelné prostředky na elektrickou energii. Tencí klienti jsou i mnohem spolehlivější, než klasické kancelářské počítače a nevyžadují téměř žádnou údržbu.

Výhody pro vedení vybrané zdravotnické organizace a administrátory IT jsou nesporné, je třeba ale také zmínit, že koncovým uživatelům, v tomto případě zdravotnickým pracovníkům, přineslo toto prostředí snadnou ovladatelnost výpočetní techniky, možnost přecházení mezi koncovými zařízeními a pokračováním v rozdělané práci. Byla zajištěna jednotnost prostředí a dostupnost aktualizovaných aplikací. Na ambulancích, které jsou provozovány externě, mimo vybrané zdravotnické zařízení, byla zjednodušena možnost vzdáleného připojení a umožněna on-line práce s nemocničním informačním systémem tak, jako by zdravotníci byli přítomni v domovské organizaci.

Práce z domova, tzv. home office, není možný pro všechny profese, pro některé kancelářské však ano a tato technologie tuto možnost umožňuje. V organizaci je práce z domova využívána velmi výjimečně, Vzdálená plocha však připravila podmínky pro její rozšiřování. Zatím tak, mimo externích ambulancí, je vzdálené připojení využíváno převážně vedením nemocnice a administrátory IT.

### <span id="page-44-0"></span>**Ekonomická zhodnocení**

Pro ekonomické zhodnocení je nejvhodnější vzít v úvahu pořizovací náklady, kde figuruje jak nákup hardware, tak licencí. Důležitou složkou je vyhodnocení nákladů na elektřinu.

#### <span id="page-44-1"></span>**Pořizovací náklady**

V předchozích letech zdravotnická organizace investovala nemalé prostředky do modernizace serverů a aktivních prvků sítě. Přistoupilo se k serverové virtualizaci na technologii Hyper–V. Zbývalo se postarat o zastarávající koncové stanice a větší bezpečnost jejich používání. Cena tenkého klienta se pohybuje kolem částky **11.000 Kč**, cena klasického kancelářského počítače, použitelného ve vybrané zdravotnické organizaci, je přibližně **17.000 Kč**. Finanční úspora na jedno koncové zařízení je tak **6.000 Kč**. Při nahrazení **80%** všech koncových zařízení je výše úspory **768.000 Kč** s tím, že tenký klient nemusí obsahovat prvky aktivního chlazení, ani klasický plotnový disk. Je tak tichý, má vyšší životnost a nevyžaduje téměř žádnou údržbu.

Organizace musela dokoupit chybějících 6 licencí Windows server 2016 za **160.000 Kč** a CAL licence v celkové hodnotě **620.000 Kč**. Výdaje za licence tedy dosáhly částky **780.000** Kč, kterou organizace získá úsporou při nákupu nových zařízení.

#### <span id="page-44-2"></span>**Náklady na elektrickou energii**

Nasazením technologie Vzdálená plocha (RDS) se ušetřilo na nákladech na elektrickou energii. Daná zdravotnická organizace platí za 1 kWh 2,70 Kč. Pokud uvažujeme, že koncová zařízení jsou v provozu 24 hodin denně, to je v organizaci daného typu standard, tak platí následující:

<span id="page-44-3"></span>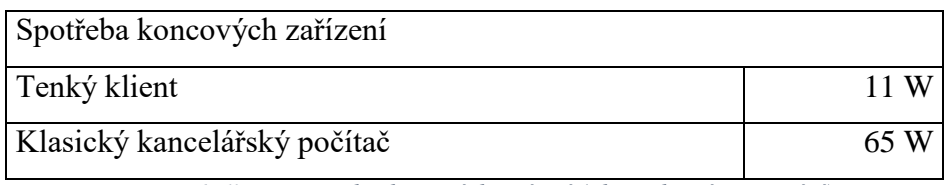

*Tabulka 7 - spotřeba koncových zařízení (zdroj: vlastní zpracování)*

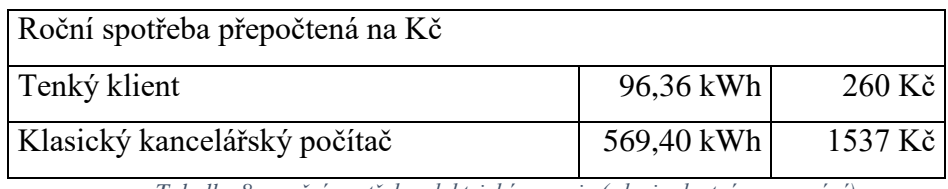

*Tabulka 8 – roční spotřeba elektrické energie (zdroj: vlastní zpracování)*

<span id="page-45-1"></span>Roční úspora je tedy **1277 Kč** na jedno nahrazené koncové zařízení. V horizontu pěti let a výměně 80% koncových zařízení za tenké klienty lze ušetřit **817 280 Kč**, což nejsou zrovna malé prostředky.

#### <span id="page-45-0"></span>**Doporučení**

Nasazením technologie Vzdálená plocha získala vybraná zdravotnická organizace silný nástroj, jehož správným používáním dosáhla centralizaci prostředků IT a získala moderní a efektivní prostředí. Ekonomické zhodnocení potvrzuje také to, že touto technologií se podaří organizaci snižovat i provozní náklady. Doporučením je tedy využívat technologii Vzdálená plocha v co největším rozsahu.

Tuto technologii však nelze využívat zcela na všech koncových stanicích, pro některá použití je vyloženě nevhodná. V nemocničním prostředí jsou na některých počítačích nainstalovány specifické aplikace, které jsou ojedinělé a pro instalaci na terminálovou farmu nepoužitelné. Často musí tyto programy obsluhovat připojené speciální zdravotnické přístroje, ze kterých jsou přenášena data. Jsou to například počítače s připojenými ultrazvuky, holtery tlaku nebo laboratorními analyzátory.

Centralizace IT prostředků přináší sice významné výhody, je však také nutné brát v potaz, že pokud se v takto připraveném prostředí, přes všechny preventivní kroky, vyskytne havárie nebo je vykonávána rozsáhlejší údržba, znamená to ochromení chodu nemocnice. Pro tyto případy se osvědčilo ponechat na každém oddělení jeden počítač, který má lokálně instalované programy a pomocí kterého mohou být vyřízeny akutní případy, vyžadující náhledy do nemocničního informačního systému apod.

Uplatnění nachází technologie Vzdálená plocha i v oblasti veřejné správy, kde je téma bezpečnosti a efektivity využívání informačních zdrojů velmi aktuální. Zároveň je možné se s uvedenou technologií setkat např. v bankovní sféře nebo v prostředí nadnárodních společností.

# <span id="page-46-0"></span>**Závěr**

Stanovený hlavní cíl práce a cíle dílčí byly splněny. V teoretické části práce byly zhodnoceny možnosti modernizace počítačové sítě s důrazem na technologii Vzdálená plocha (RDS). Byly vysvětleny pojmy jako virtualizace, počítačová síť, nemocniční informační systém a byla představena technologie Vzdálená plocha. Jelikož je při nasazení této technologie důležitá i kompatibilita se stávajícími využívanými aplikacemi, byly představeny i některé z nich. Teoretická část práce také obsahuje vícekriteriální analýzu variant, s jejíž pomocí byla pro nasazení v organizaci vybrána technologie Vzdálená plocha.

Praktická část práce se zaměřuje na analýzu stávajícího prostředí a posouzení jeho stavu. Vytvořením testovacího prostředí se zjistily některé problémy a tyto poznatky se promítly ve finálním řešení. V této části práce jsou uvedena jak nastavení serverů, tak doménová pravidla, uplatňující se při přihlášení na koncové stanice. Je zmíněna i potřebná údržba prostředí a představen monitoring, kterým je sledována např. dostupnost serverů, služeb a volné místo na discích.

V návaznosti na praktickou část byly uvedeny výsledky a doporučení, které plynou z nasazení technologie a jejího provozování. Touto technologií došlo v organizaci k centralizaci IT prostředků a bylo dosaženo moderního, efektivního a bezpečného prostředí.

#### <span id="page-47-0"></span>**Citovaná literatura**  $\tau$

1. Přikryl, Vladimír. Veřejný sektor a zdravotnictví. *systemonline.cz.* [Online] prosinec 2013. [Citace: 16. říjen 2017.] https://www.systemonline.cz/it-pro-verejny-sektor-azdravotnictvi/aktualni-stav-a-perspektivy-it-ve-zdravotnictvi.htm.

2. Počítačová síť (Computer network). *Managementmania.* [Online] 3. březen 2016. [Citace: 19. říjen 2017.] https://managementmania.com/cs/pocitacova-sit.

3. Nemocniční informační systémy. *zshk.cz.* [Online] 22. červenec 2011. [Citace: 16. říjen 2017.] http://moodle.zshk.cz/mod/page/view.php?id=1982.

4. Produktový list – FONS Akord. *Stapro, s.r.o.* [Online] 16.. září 2015. [Citace: 11.. leden 2018.] http://www.stapro.cz/wp-content/uploads/FONS\_Akord.pdf.

5. Fons Reports - produktový list. *Stapro.* [Online] 2017. [Citace: 5.. listopad 2017.] http://www.stapro.cz/wp-content/uploads/FONS\_Reports.pdf.

6. Produktový list Fons Openlims. *Stapro.* [Online] 15.. září 2015. [Citace: 11.. leden 2018.] http://www.stapro.cz/produkty-fons/fons-openlims/.

7. Portnoy, Matthew. *Virtualization Essentials.* Indianapolis : John Wiley a Sons, Inc, 2012. ISBN: 978-1-118-17671-9.

8. Virtualizace - fenomén dneška. *Trask.* [Online] Trask solutions, 2017. [Citace: 4. listopad 2017.] http://webtest.trask.cz/publikace/zn-33-virtualizace-fenomen-dneska/.

9. Huber, Thomas. Virtualizace IT. *Systemonline.* [Online] říjen 2012. [Citace: 1. srpen 2017.] https://www.systemonline.cz/virtualizace/virtualizace-it.htm.

10. Ruest, Danielle a Ruset, Nelson. *Virtualizace - Podrobný průvodce.* Brno : Computer Press, a.s., 2010. ISBN 978-80-251-2676-9.

11. Výšek, Ondřej. Virtualizace 360°. *TechNet Blog CZ/SK.* [Online] Microsoft, říjen2008. [Citace: 2. srpen 2017.]

https://blogs.technet.microsoft.com/technetczsk/2008/10/10/virtualizace-360-2/.

12. Mitch, Tulloch. *Understanding Microsoft Virtualization Solution.* [ebook] Redmond : Microsoft Press, Microsoft, 2010.

13. https://www.vmware.com/support/pubs/. *www.vmware.com.* [Online] VMware, Inc., 2011. [Citace: 5. srpen 2017.] https://www.vmware.com/support/pubs/.

14. Andy, Paul. *Citrix XenApp® 7.5 Desktop Virtualization Solutions.* Livery Place : Packt Publishing Ltd., 2014. ISBN 978-1-84968-968-7.

15. Tim Cerling, Jeff Buller, Chuck Enstall, Richard Ruiz. *Mastering Microsoft Virtualization.* Indianapolis : Wiley Publishing, 2010. ISBN: 978-0-470-44958-5.

16. Stanek, William R. *Mistrovství v Microsoft Windows server 2008.* Brno : Computer Press, 2012. ISBN: 978-80-251-2158-0.

17. Minasky, Mark, et al. *Mastering Windows Server 2012 R2.* Indianapolis : John Wiley & Sons, 2014. ISBN: 978-1-118-28942-6.

# <span id="page-49-0"></span>**Seznam obrázků**

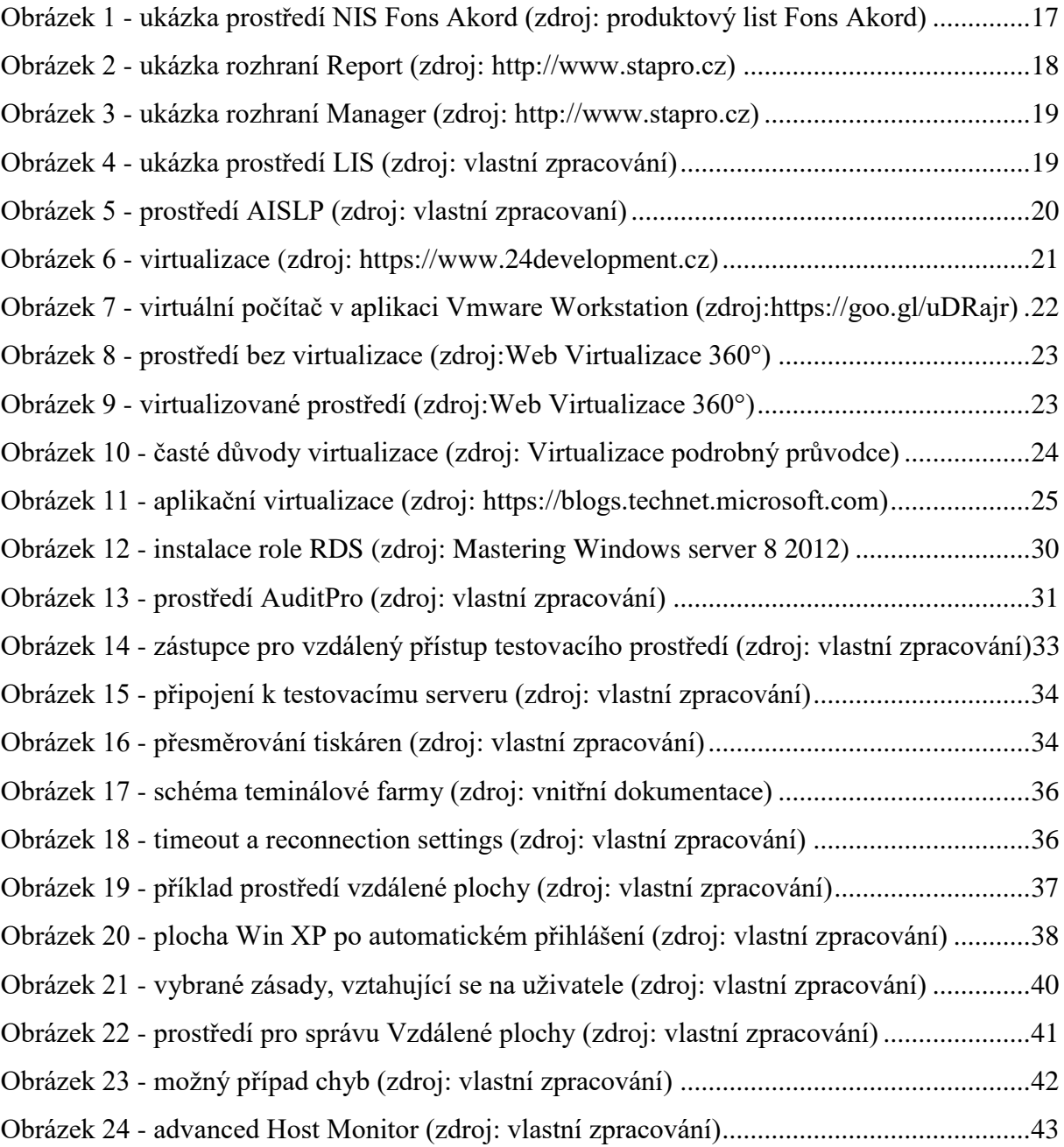

# <span id="page-49-1"></span>**10 Seznam tabulek**

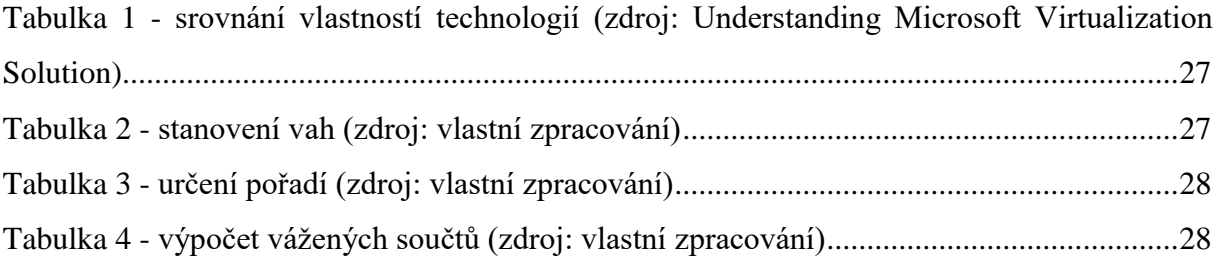

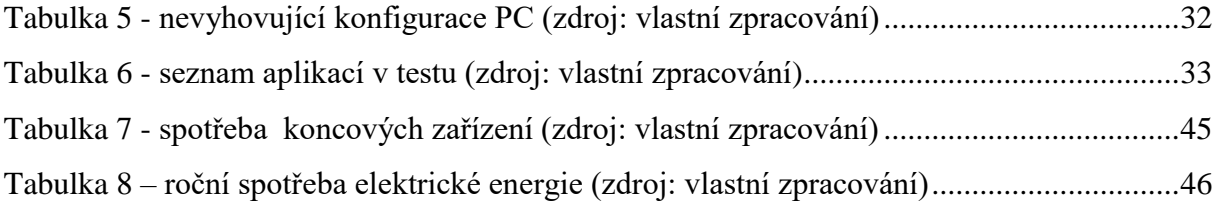